### **DH141C V5 Server Node**

## **Technical White Paper**

**Issue 01 Date 2022-04-20**

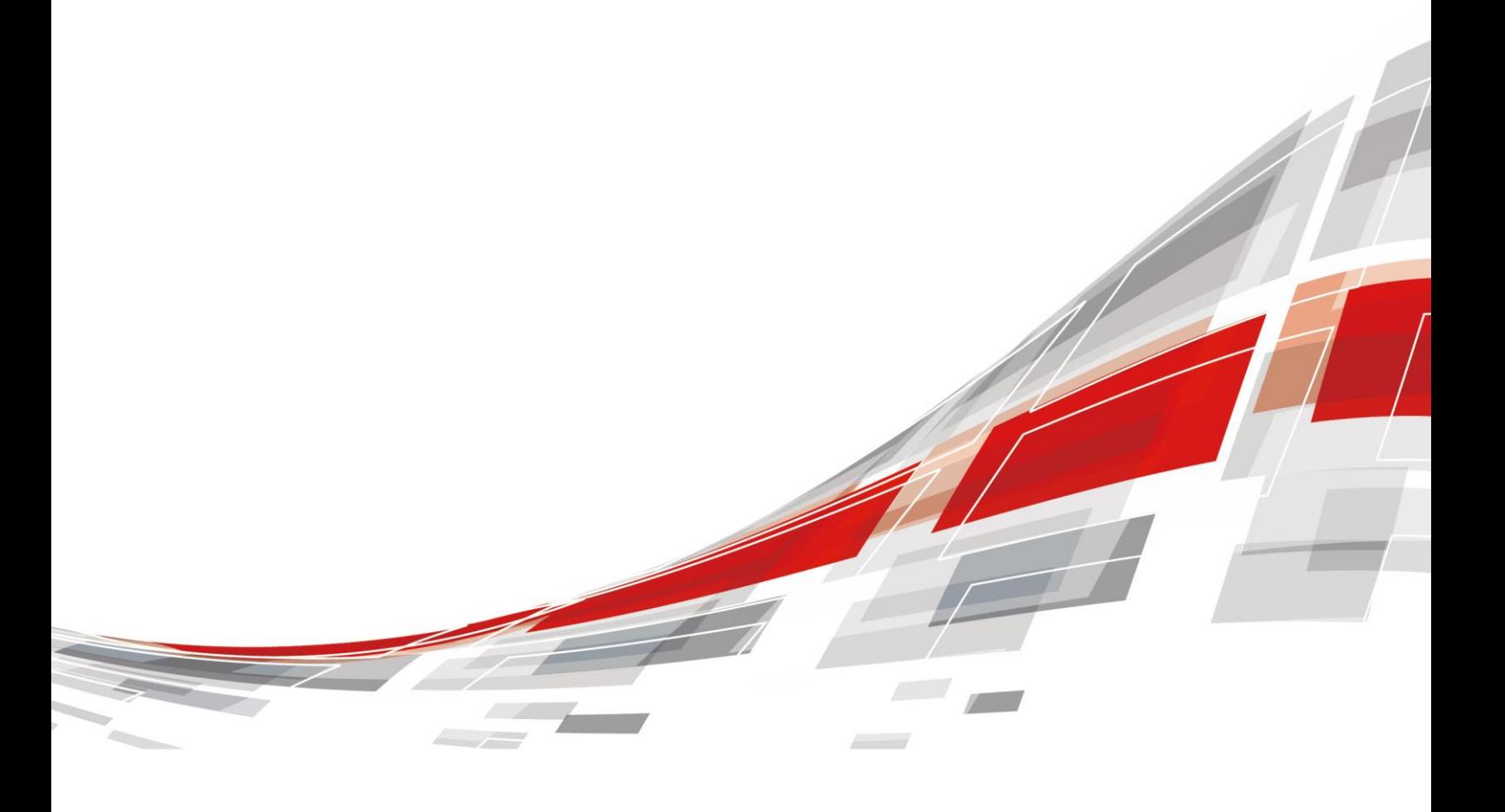

**CCFUSION** 

#### Copyrights © xFusion Digital Technologies Co., Ltd. 2022. All rights reserved.

No part of this document may be reproduced or transmitted in any form or by any means without prior written consent of xFusion Digital Technologies Co., Ltd.

#### Trademarks and Permissions

**CXFUSION** and other xFusion trademarks are trademarks of xFusion Digital Technologies Co., Ltd.

All other trademarks and trade names mentioned in this document are the property of their respective holders.

#### **Notice**

In this document, "xFusion" is used to refer to "xFusion Digital Technologies Co., Ltd." for concise description and easy understanding, which does not mean that "xFusion" may have any other meaning. Any "xFusion" mentioned or described hereof may not be understood as any meaning other than "xFusion Digital Technologies Co., Ltd.", and xFusion Digital Technology Co., Ltd. shall not bear any liability resulting from the use of "xFusion".

The purchased products, services and features are stipulated by the contract made between xFusion and the customer. All or part of the products, services and features described in this document may not be within the purchase scope or the usage scope. Unless otherwise specified in the contract, all statements, information, and recommendations in this document are provided "AS IS" without warranties, guarantees or representations of any kind, either express or implied.

The information in this document is subject to change without notice. Every effort has been made in the preparation of this document to ensure accuracy of the contents, but all statements, information, and recommendations in this document do not constitute a warranty of any kind, express or implied.

#### xFusion Digital Technologies Co., Ltd.

Address: 9th Floor, Building 1, Zensun Boya Square, Longzihu Wisdom Island Zhengdong New District 450046 Zhengzhou, Henan Province People's Republic of China

Website: [https://www.xfusion.com](https://www.xfusion.com/)

## **Contents**

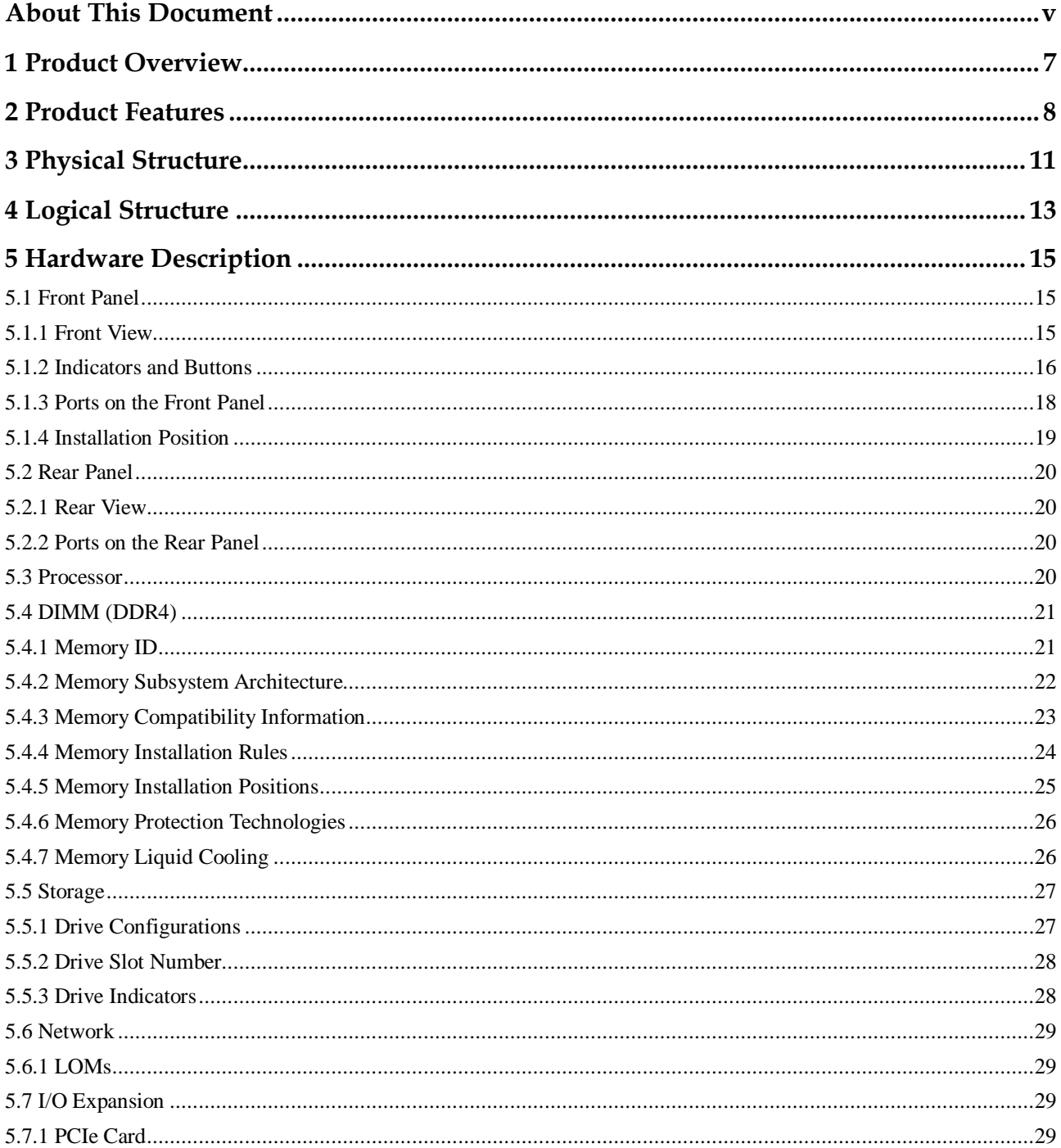

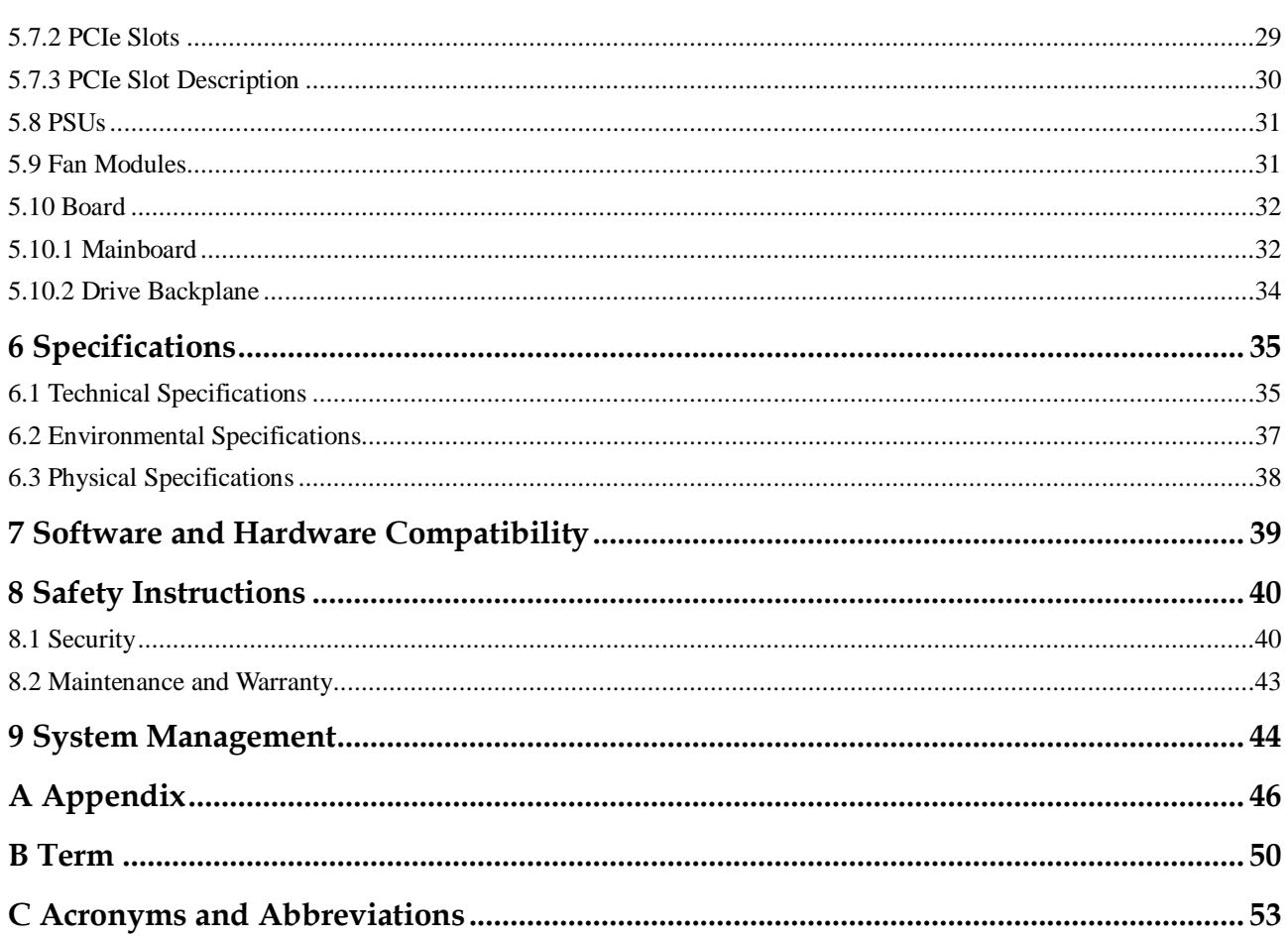

## **About This Document**

## <span id="page-4-0"></span>**Purpose**

This document describes the DH141C V5 servers in terms of appearance, performance parameters, and component compatibility.

## **Intended Audience**

This document is intended for presales engineers.

## **Symbol Conventions**

The symbols that may be found in this document are defined as follows:

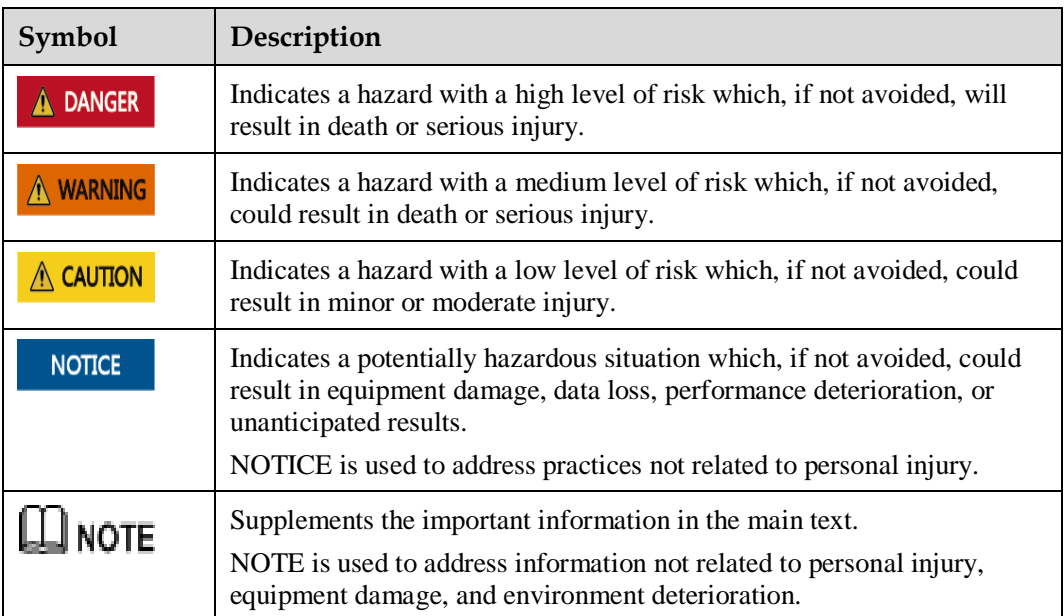

## **Change History**

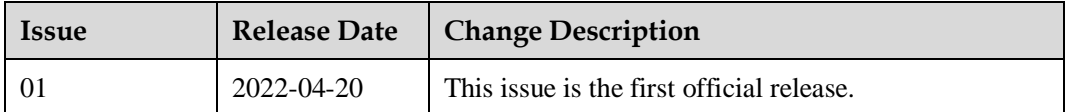

## **1 Product Overview**

<span id="page-6-0"></span>DH141C V5 server node (DH141C V5) is a 1 U liquid-cooled server node.

#### **NOTICE**

Two nodes need to be maintained at the same time.

The DH141C V5 delivers supreme performance and high storage density in limited space through innovative design. It is easy to manage and maintain.

DH141C V5 contains two nodes. One node supports one main board, and each node supports two 2.5" SAS/SATA drives, sixteen DIMMs, one standard PCIe card and one PCIe screw-in card, and two 10GE onboard NICs.

With powerful computing, large local storage, and high scalability of ports, the DH141C V5 is ideal for data center, cloud computing, big data, and Internet applications.

**Figure 1-1** Appearance of the DH141C V5

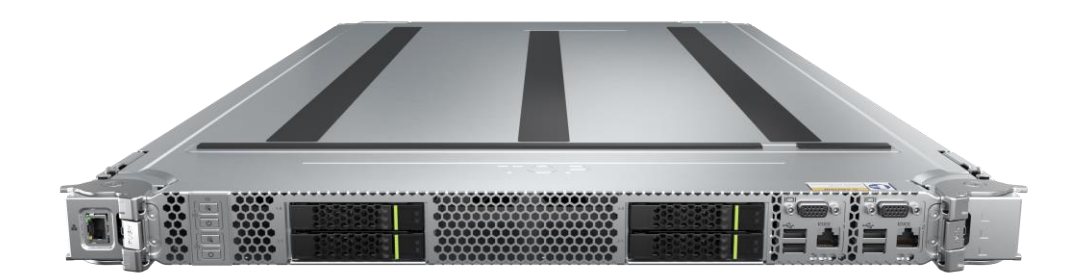

## **2 Product Features**

#### <span id="page-7-0"></span>**Performance and Scalability**

- The Intel<sup>®</sup> Xeon<sup>®</sup> Scalable Skylake and Cascade Lake processors provide up to 28 cores, 3.8 GHz frequency, 38.5 MB L3 cache, and two 10.4 GT/s UPI links between processors, delivering the highest processing performance.
	- DH141C V5 contains two nodes. Each mainboard supports up to two processors with 56 cores and 112 threads to maximize the concurrent execution of multithreaded applications.
	- The L2 cache capacity is increased. Each core exclusively occupies 1 MB L2 cache, and at least 1.375 MB L3 cache.
	- The latest Intel Turbo Boost technology 2.0 enables processor cores to run at the maximum frequency during peak hours by temporarily going beyond the processor thermal design power (TDP).
	- − Intel hyper-threading technology enables each processor core to run up to two threads, improving parallel computation capability.
	- The Intel virtualization technology integrates hardware-level virtualization functions to allow OS vendors to better use hardware to address virtualization workloads.
	- Intel advanced vector extensions AVX 2.0 and AVX-512 significantly accelerate floating-point performance for computing-intensive applications.
	- Intel DL Boost (VNNI) is supported to improve the performance of deep learning applications (for Cascade Lake CPU only).
- ⚫ The 1.2 V DDR4 memory saves up to 20% energy than the last-generation 1.35 V DDR3L memory.
- ⚫ DH141C V5 contains two nodes. Each mainboard supports a maximum of sixteen 2933 MT/s DDR4 ECC DIMMs. The DDR4 ECC DIMMs support registered dual in-line memory modules (RDIMMs) and Load-Reduced DIMMs (LRDIMMs), featuring high speed, increased availability, and a maximum memory capacity of 1 TB. In theory, the maximum memory bandwidth is 274.97 GB/s (for Cascade Lake CPU only).
- Integrated Intel I/O technology incorporates PCIe 3.0 controller into Intel<sup>®</sup> Xeon<sup>®</sup> Scalable processor, shortening the I/O latency and improving overall system performance.
- ⚫ DH141C V5 contains two nodes. Each mainboard supports two SAS/SATA drives. The solid-state drives (SSDs) deliver higher I/O performance than hard disk drives (HDDs). An SSD supports approximately 100 times more IOPS than a typical HDD.

⚫ DH141C V5 contains two nodes. Each mainboard supports one PCLe card, used for concurrent data access with high-bandwidth and low-latency.

#### **Availability and Serviceability**

- ⚫ Carrier-class components with process expertise ensure high system reliability and availability.
- DH141C V5 contains two nodes. Each mainboard supports two hot-swappable 2.5-inch drives. It supports RAID 0 and RAID 1.
- ⚫ DH141C V5 nodes provide power bus ports, backplane bus ports and liquid cooling bus ports. The out-of-band management network cables are routed to out-of-band management switches along cabinet enclosures through network ports on the panel.
- ⚫ The iBMC WebUI, UID/HLY indicators on the front panel, and fault diagnosis LEDs allow simplified O&M, efficient troubleshooting, and higher availability.
- SSDs offer better reliability than HDDs, prolonging system uptime.
- ⚫ The built-in iBMC monitors system parameters in real time, triggers alarms, and performs recovery actions to minimize system downtime.
- ⚫ For more information about the warranty in the Chinese market, see [Warranty.](https://support.xfusion.com/support/#/zh/warranty)

#### **Manageability and Security**

- The built-in iBMC monitors server operating status and provides remote management.
- ⚫ The integrated Unified Extensible Firmware Interface (UEFI) improves setup, configuration, and update efficiency and simplifies fault clearance.
- ⚫ The Advanced Encryption Standard–New Instruction (AES NI) algorithm allows faster and stronger encryption.
- ⚫ Intel execute disable bit (EDB) function prevents certain types of malicious buffer overflow attacks when working with a supported OS.
- ⚫ The Intel Trusted Execution Technology provides enhanced security by using hardware-based defense against malicious software attacks, allowing an application to run in an isolated space from all other applications running on the OS.

#### **Energy Efficiency**

- ⚫ The second-generation Intel® Xeon® Scalable processor greatly improves the performance and energy efficiency.
- ⚫ Efficient voltage regulator down (VRD) power supplies for boards minimize the energy loss from DC-to-DC power conversion.
- ⚫ Intel intelligent power capability allows a processor to be powered on or off based on service requirements.
- Low-voltage Intel<sup>®</sup> Xeon<sup>®</sup> Scalable processors consume less energy, ideally suitable for data centers and telecommunications environments constrained by power and thermal limitations.
- ⚫ Staggered spin-up of drives reduces the server boot power consumption.
- ⚫ The low-voltage 1.2 V DDR4 RDIMMs consume 20% less energy than 1.35 V DDR3 RDIMMs.
- ⚫ The SSDs consume 80% less power than HDDs.
- DH141C V5 supports intelligent frequency scaling of processors for energy conservation and consumption reduction.

⚫ The cellular ventilation holes on the node panel provide higher ventilation density than round holes, increasing the system cooling efficiency.

#### **Liquid-Cooled Node Reliability**

- ⚫ The liquid cooling connectors connecting liquid-cooled server to cabinet knock-out unit must adopt quick connectors, namely plug and play, pull and break, leak-proof and automatically closed.
- ⚫ Liquid-cooled node supports leakage monitoring to ensure that liquid leakage could be reported to the customer's network management system within 15 seconds to prevent service interruption.
- ⚫ Liquid-cooled server nodes support self-isolation of the leakage. When a single node is faulty, it would not affect normal operation of other nodes in the cabinet.

## **3 Physical Structure**

<span id="page-10-0"></span>**Figure 3-1** DH141C V5 physical structure

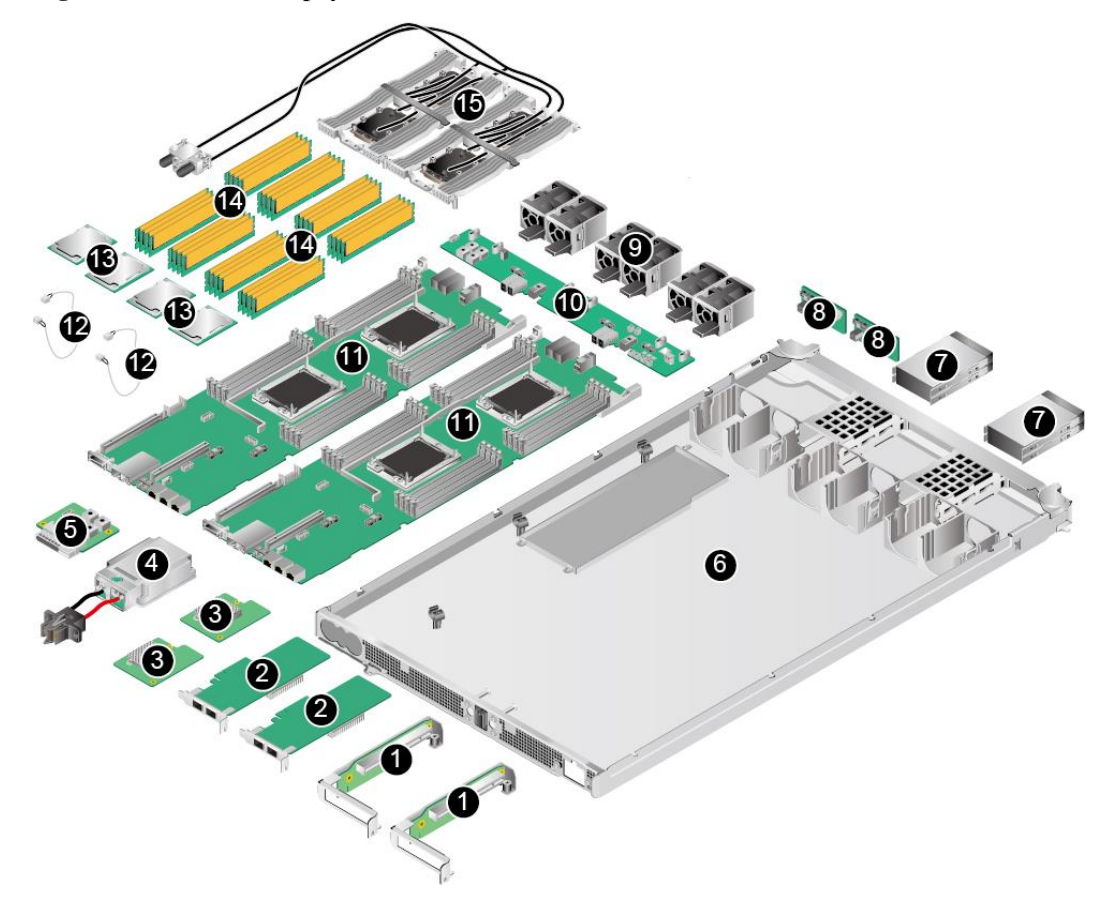

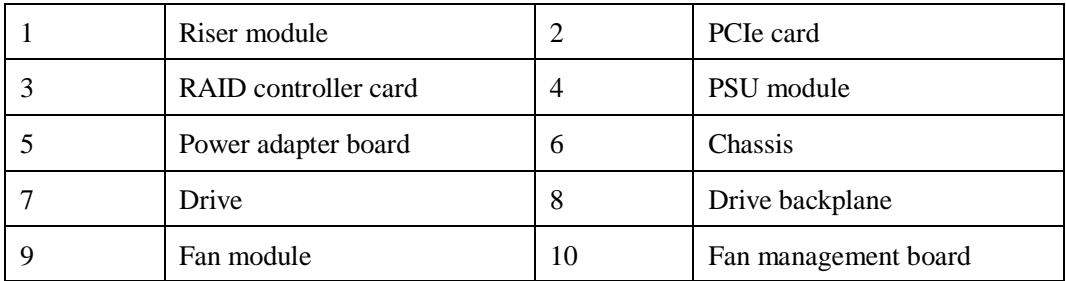

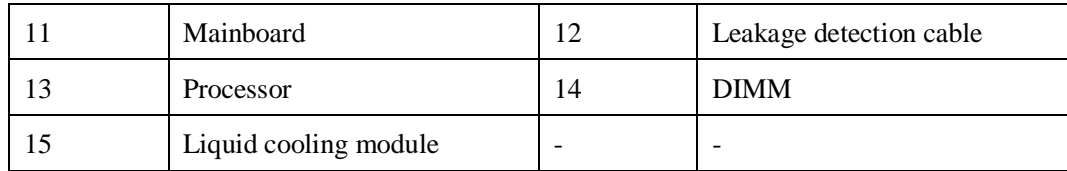

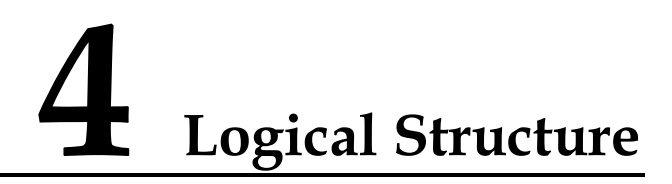

<span id="page-12-0"></span>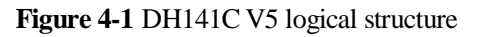

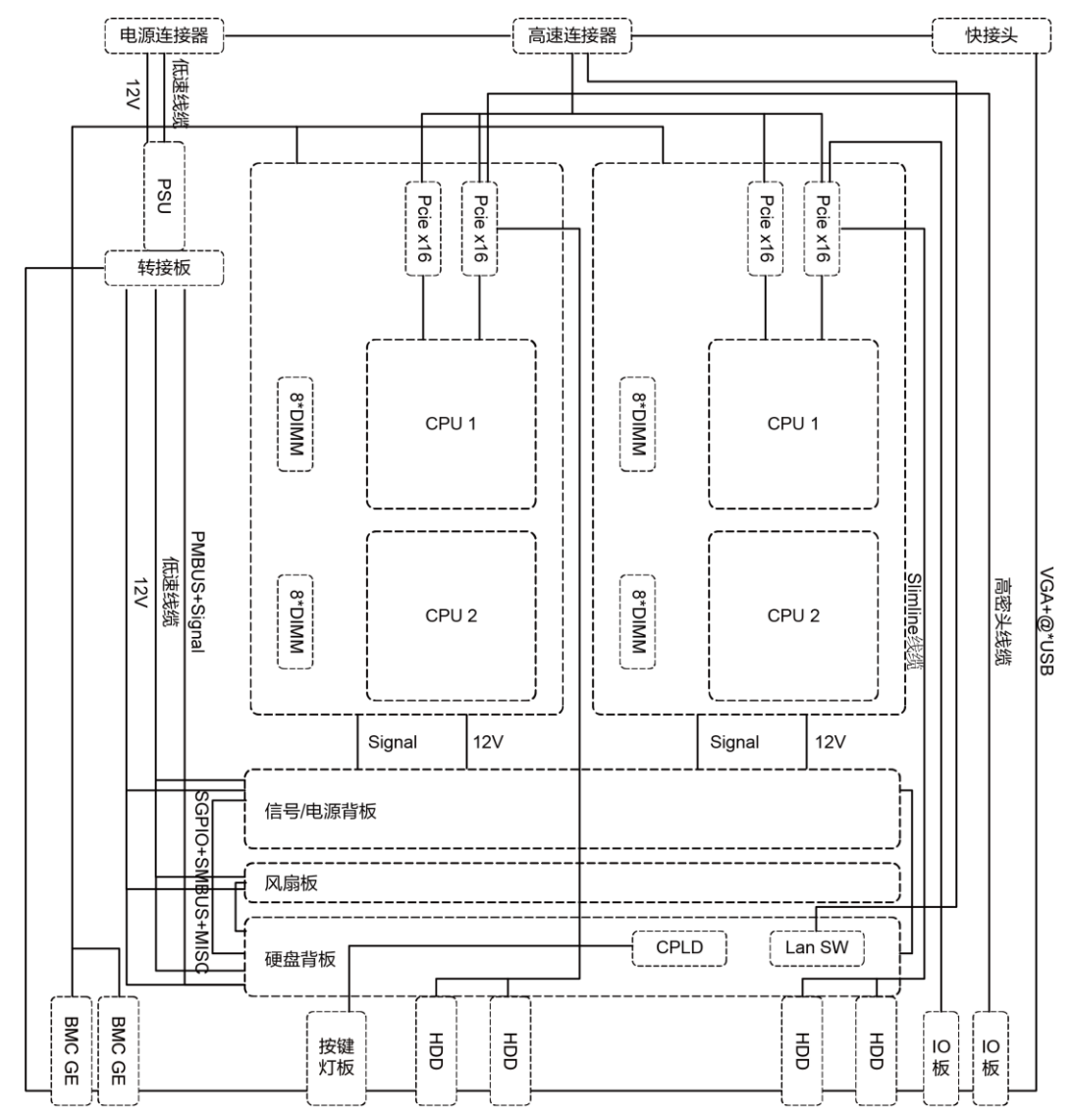

- ⚫ DH141C V5 contains two nodes. Each mainboard supports two Intel® Xeon® Scalable processors.
- ⚫ DH141C V5 contains two nodes. Each mainboard supports 16 DIMMs.
- ⚫ The processors interconnect with each other through two UltraPath Interconnect (UPI) links at a speed of up to 10.4 GT/s.
- ⚫ Processors connect the standard PCIe cards with PCIe bus to provide service ports.
- ⚫ The RAID controller card connects to the drive backplane through SAS signal cables and the mainboard through a connector.
- ⚫ The iBMC connects to Platform Controller Hub through PCIe bus and LPC bus to provide management interfaces.
- ⚫ The iBMC integrates the graphics card, video compression, and virtual media components to provide device management functions, such as server node power control, power supply detection, and KVM over IP.

## **5 Hardware Description**

- <span id="page-14-0"></span>[5.1 Front Panel](#page-14-1)
- [5.2 Rear Panel](#page-19-0)
- [5.3 Processor](#page-19-3)
- [5.4 DIMM \(DDR4\)](#page-20-0)
- [5.5 Storage](#page-26-0)
- [5.6 Network](#page-28-0)
- [5.7 I/O Expansion](#page-28-2)
- [5.8 PSUs](#page-30-0)
- [5.9 Fan Modules](#page-30-1)
- [5.10 Board](#page-31-0)

## <span id="page-14-1"></span>**5.1 Front Panel**

#### <span id="page-14-2"></span>**5.1.1 Front View**

**Figure 5-1** Front view

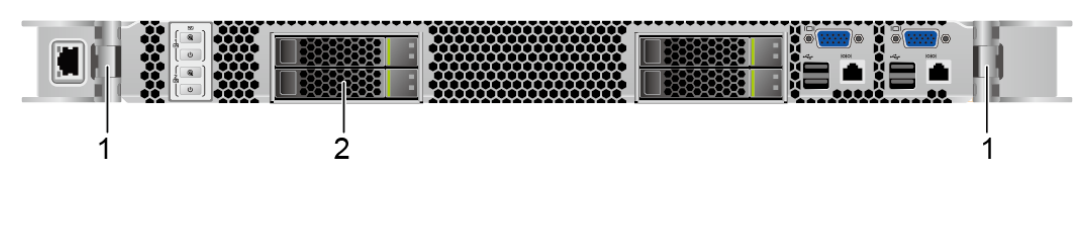

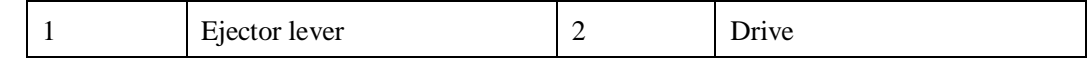

### <span id="page-15-0"></span>**5.1.2 Indicators and Buttons**

#### **Indicator and Button Positions**

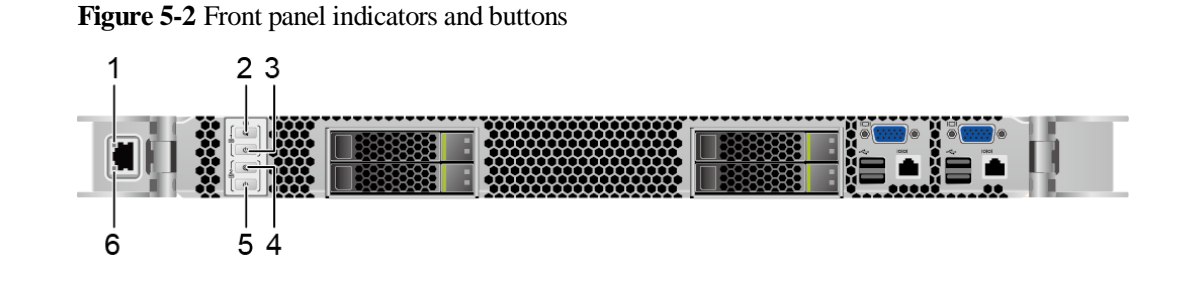

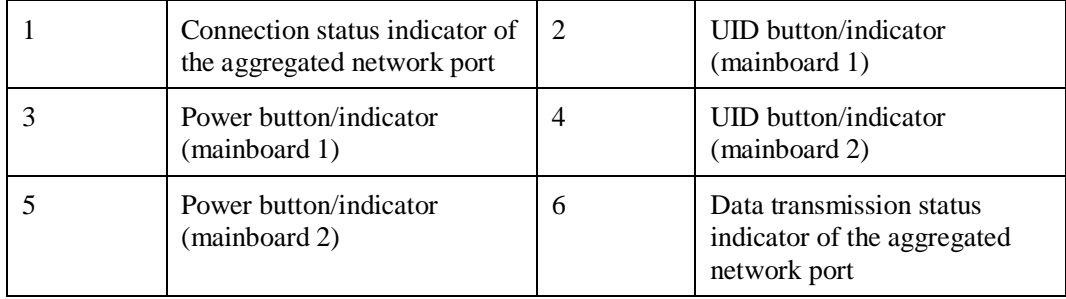

#### **Indicator and Button Descriptions**

For details of hard drive indicator description, see [5.5.3 Drive Indicators .](#page-27-1)

| Silkscreen | <b>Indicators</b><br>and Buttons | Description                                                                                                    |
|------------|----------------------------------|----------------------------------------------------------------------------------------------------|
|            | Power<br>button/indicator        | Power indicator:<br>Off: The device is not powered on.<br>٠<br>Steady green: The device is powered on.<br>Blinking yellow: The iBMC is starting. The power<br>button is locked and cannot be pressed. The iBMC<br>is started in about 1 minute, and then the power<br>indicator is steady yellow.<br>Steady yellow: The device is standby.<br>Power button:<br>When the server node is powered on, you can<br>press this button to gracefully shut down the OS.<br><b>NOTE</b><br>For different OSs, you may need to shut down the OS as<br>prompted.<br>When the server node is powered on, you can hold<br>down this button for 6 seconds to forcibly power |

**Table 5-1** Description of indicators and buttons on the front panel

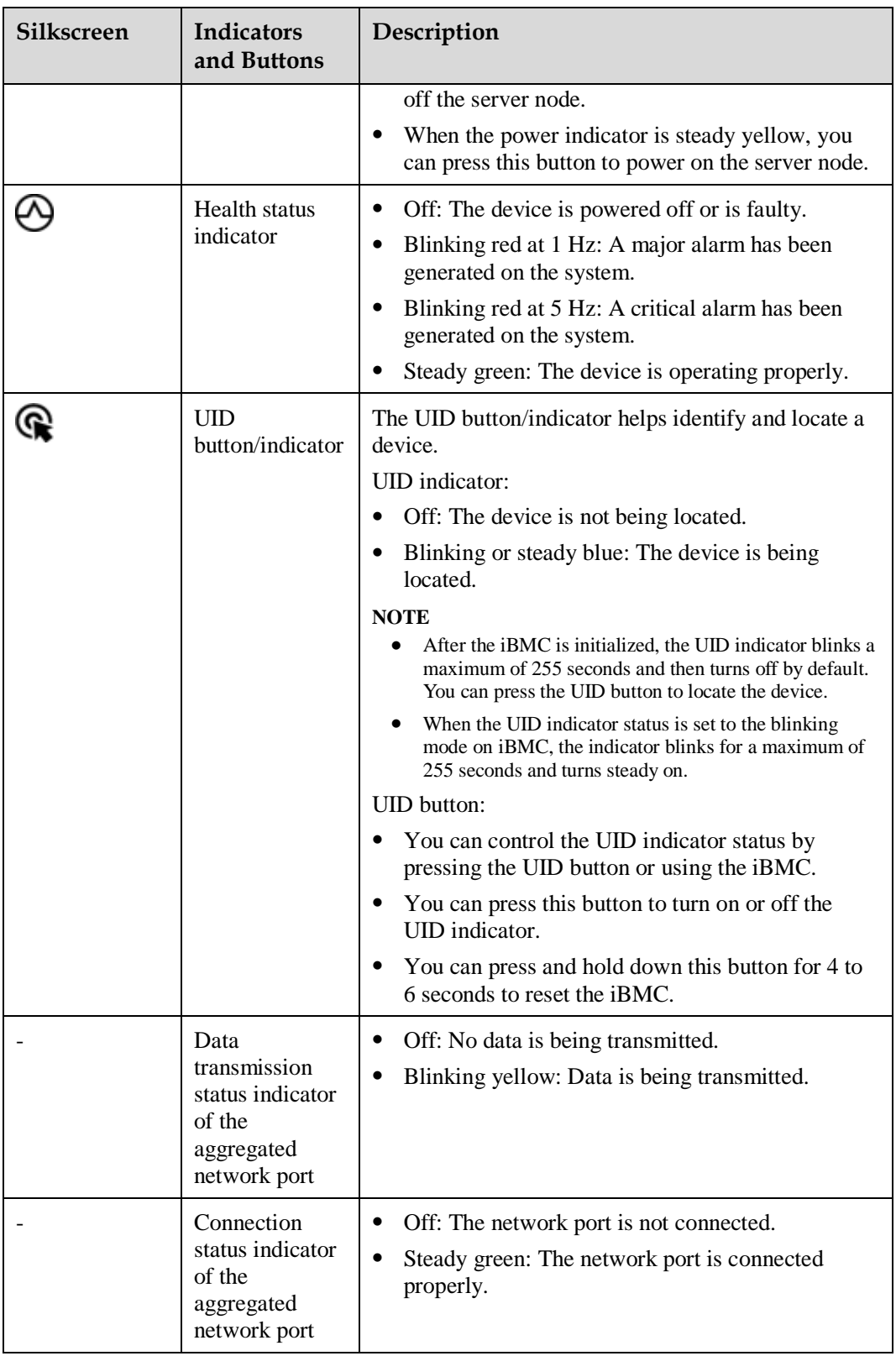

### <span id="page-17-0"></span>**5.1.3 Ports on the Front Panel**

#### **Port Position**

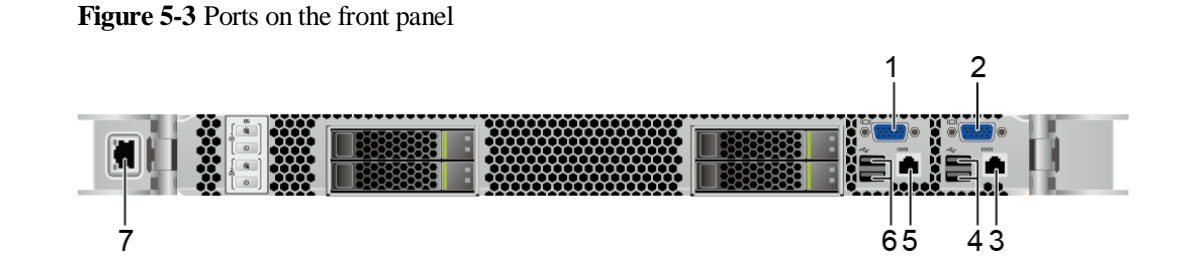

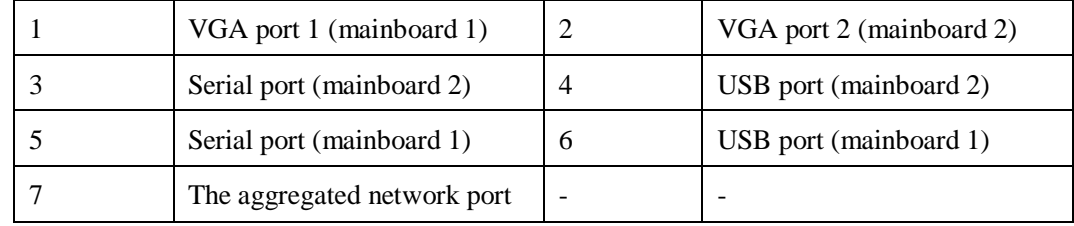

#### **Port Descriptions**

**Table 5-2** Ports on the front panel descriptions

| <b>Name</b>                    | <b>Type</b>    | Quantity       | Description                                                                                                    |
|--------------------------------|----------------|----------------|----------------------------------------------------------------------------------------------------|
| VGA port                       | <b>DB15</b>    | $\overline{2}$ | Used to connect a display<br>terminal, such as a monitor or<br>KVM.                                                                                                    |
| USB port                       | <b>USB 2.0</b> | 4              | Used to connect to a USB device.<br><b>NOTE</b><br>Before connecting an external USB<br>device, ensure that the USB device<br>functions properly. Otherwise, it may<br>adversely impact the server. |
| The aggregated<br>network port | RJ45           | 1              | It is used for managing the servers.<br><b>NOTE</b><br>The aggregated network port network<br>port is a GE port that does not support<br>$100$ Mbit/s.                                              |
| Serial port                    | RJ45           | $\overline{2}$ | Default operating system serial<br>port used for debugging. You can<br>configure it as the iBMC serial<br>port by using the command lines.                                                          |

## <span id="page-18-0"></span>**5.1.4 Installation Position**

DH141C V5 is installed in FusionPoD 700 rack-scale server full liquid cooling cabinet. Each cabinet houses up to 36 DH141C V5 server nodes, with U positions indicated in the figure. The number of configured server nodes depends on the actual power consumption.

**Figure 5-4** Position of the DH141C V5

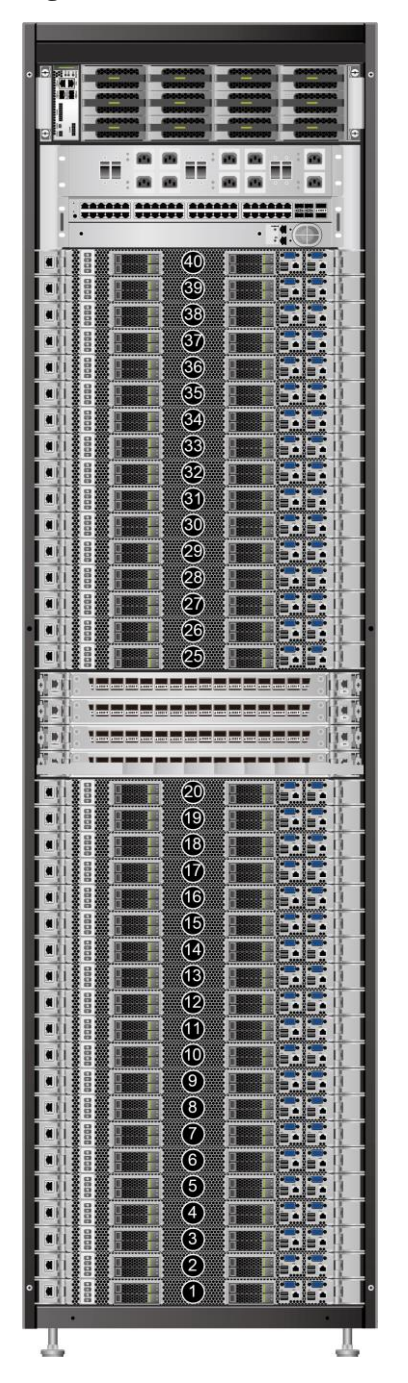

## <span id="page-19-0"></span>**5.2 Rear Panel**

#### <span id="page-19-1"></span>**5.2.1 Rear View**

**Figure 5-5** Rear view

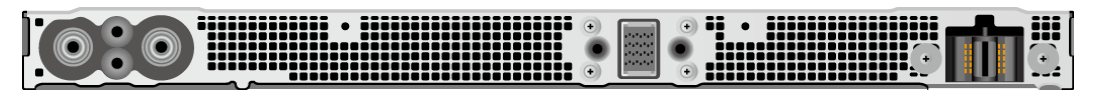

#### <span id="page-19-2"></span>**5.2.2 Ports on the Rear Panel**

#### **Port Position**

**Figure 5-6** Ports on the rear panel:

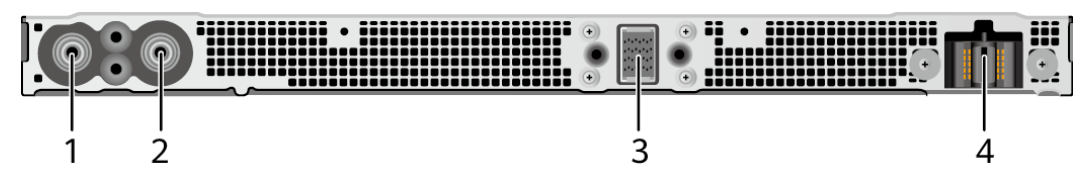

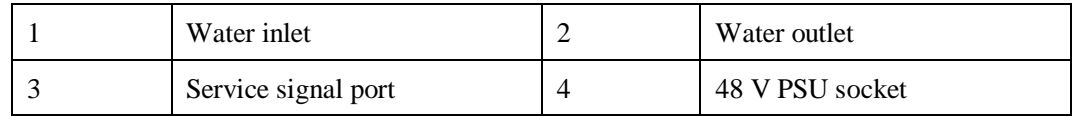

#### **Port Descriptions**

**Table 5-3** Ports on the rear panel

| Name                   | <b>Type</b> | Quantity | Description                                        |
|------------------------|-------------|----------|----------------------------------------------------|
| Service signal<br>port |             |          | Used to connect cable backplane<br>in the cabinet. |
| <b>PSU</b> port        |             |          | Used to connect Busbar in the<br>cabinet.          |

### <span id="page-19-3"></span>**5.3 Processor**

- ⚫ DH141C V5 contains two nodes, and one node supports one mainboard.Each mainboard supports two processors.
- ⚫ The processor supports heat dissipation by liquid cooling plate.
- ⚫ Processors used in one server must be of the same model.

⚫ For details about component options, consult the local sales representatives.

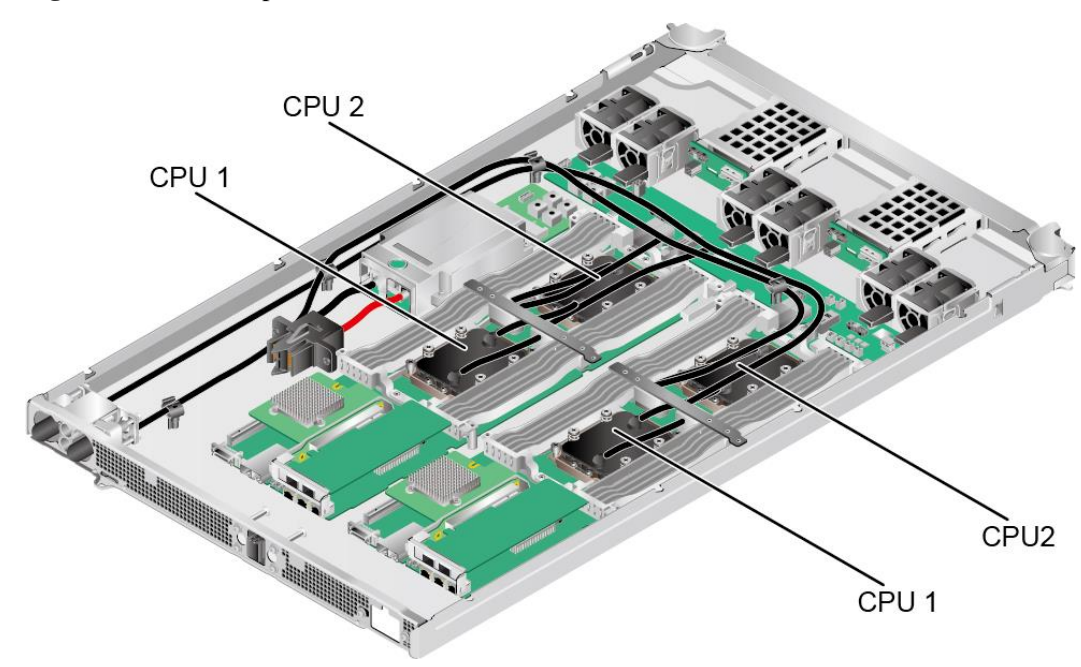

**Figure 5-7** Processor positions

## <span id="page-20-0"></span>**5.4 DIMM (DDR4)**

#### <span id="page-20-1"></span>**5.4.1 Memory ID**

You can determine the memory module properties based on the label attached to the memory module and the following figures and tables.

**Figure 5-8** Memory ID

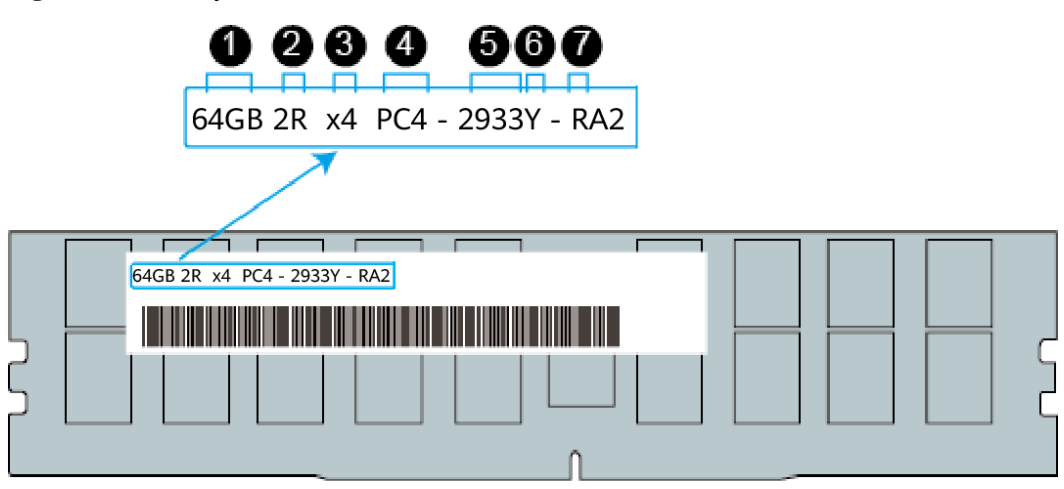

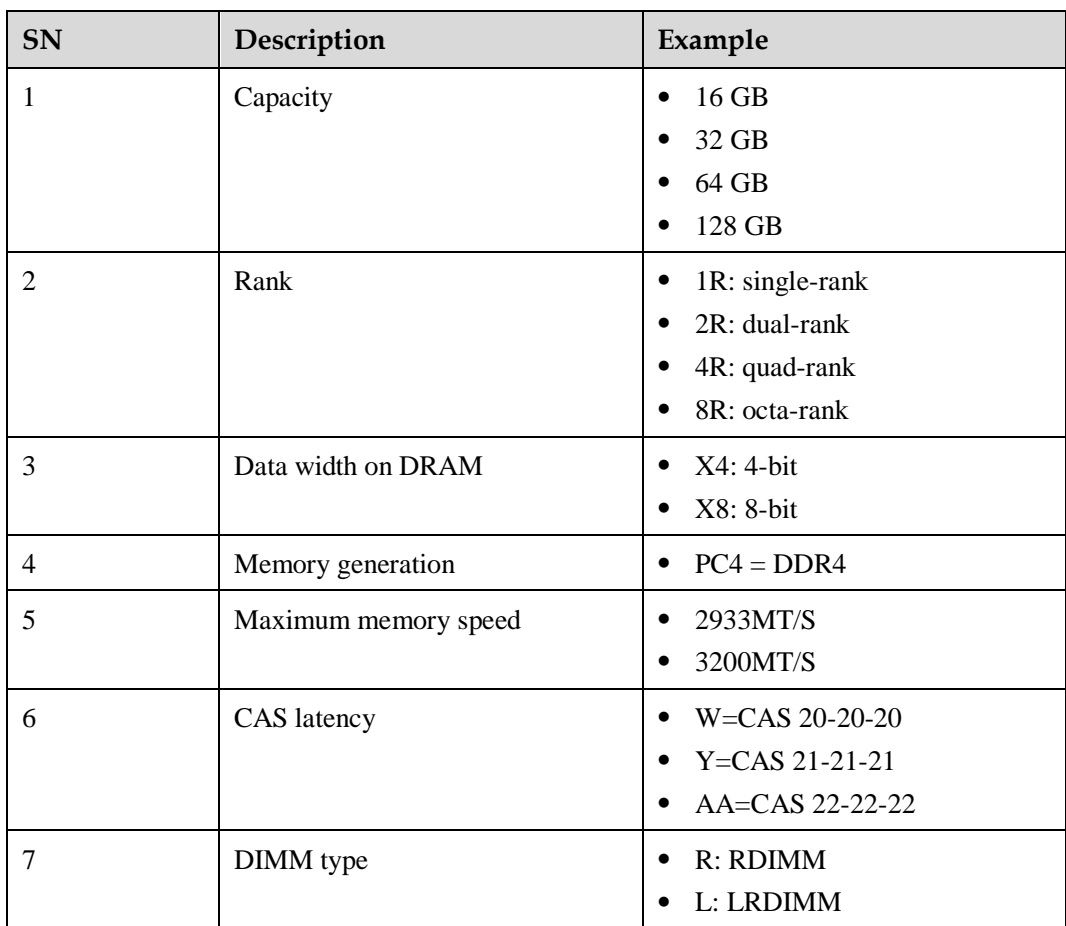

### <span id="page-21-0"></span>**5.4.2 Memory Subsystem Architecture**

DH141C V5 contains two mainboards. The channels of each mainboard are shown as [Table](#page-21-1)  [5-4.](#page-21-1) Each mainboard supports two processors, each providing 16 memory slots. Each CPU integrates six memory channels.

Install the memory modules in the primary memory channels first. If the primary memory channel is not populated, the memory modules in secondary memory channels cannot be used.

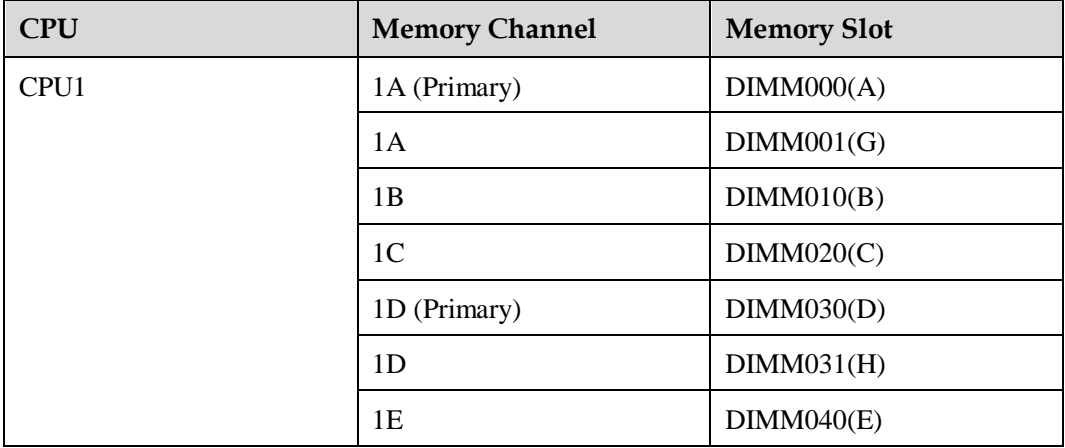

<span id="page-21-1"></span>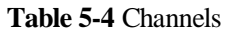

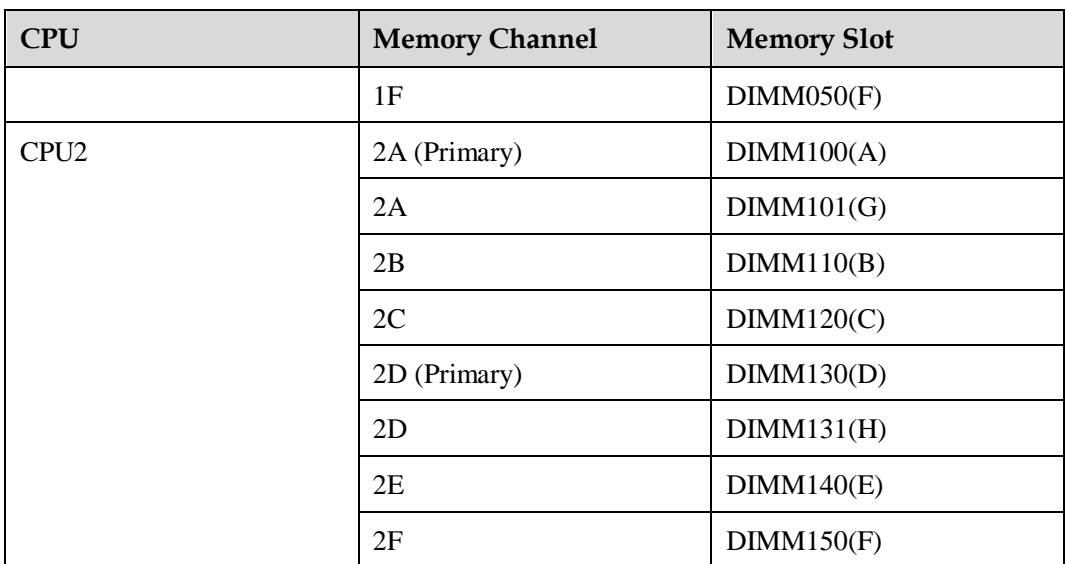

### <span id="page-22-0"></span>**5.4.3 Memory Compatibility Information**

Observe the following rules when configuring DDR4 memory modules:

#### **NOTICE**

- ⚫ Nodes of a same server must use DDR4 memory with the same part number and the same operating speed, no less than any of the minimum value of the following parameters.
- ⚫ Memory speed supported by a CPU.
- ⚫ Maximum operating speed of a memory module.
- ⚫ Mixed use of different specifications(storage, bit width, rank, height and so on) of DDR4 memory is not supported.
- ⚫ For details about component options, consult the local sales representatives.
- The memory can be used with Intel® Xeon® Scalable Skylake and Cascade Lake Processors. The maximum memory storage supported by CPU varies according to the model of CPU.
	- − Skylake CPU
		- M series CPUs support 1.5 TB memory storage per socket.
		- Non-M series CPUs support 768 GB memory storage per socket.
	- − Cascade Lake CPU
		- L series CPUs support 4.5 TB memory storage per socket.
		- M series CPUs support 2 TB memory storage per socket.
		- Other series CPUs support 1 TB memory storage per socket.
- ⚫ The calculation formula of total memory capacity supported is as follows: the total memory capacity equals sum of storage of all DDR4 memory.

#### **NOTICE**

The total memory capacity cannot exceed the maximum memory capacity supported by the CPUs.

⚫ Maximum number of memory depends on the type of CPU, type of memory, number of ranks and operating voltage.

#### $\cap$  note

Each memory channel supports a maximum of 8 ranks. The number of memory modules supported by each channel varies depending on the number of ranks supported by each channel:

Number of memory modules supported by each channel ≤ Number of ranks supported by each memory channel/Number of ranks supported by each memory module.

⚫ Each memory channel supports more than eight ranks for load-reduced DIMMs (LRDIMMs).

#### $\Box$  Note

A quad-rank LRDIMM generates the same electrical load as a single-rank RDIMM on a memory bus.

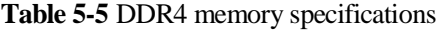

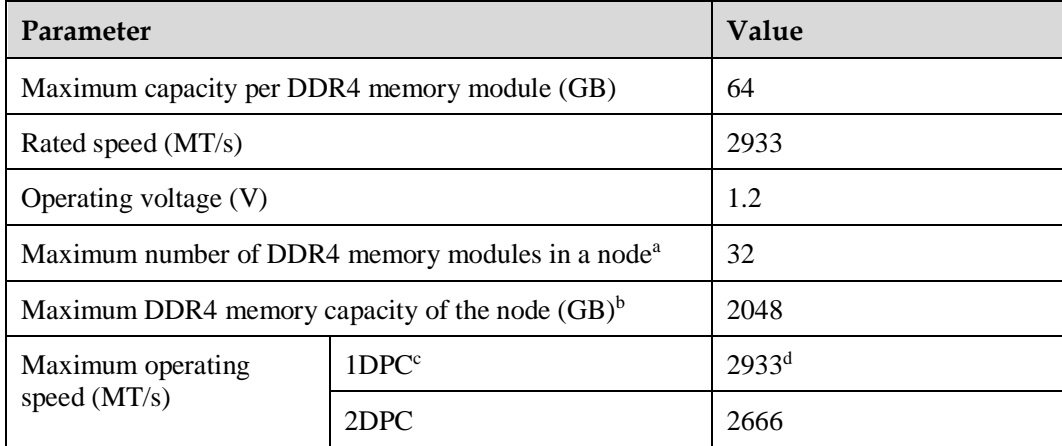

⚫ a: The maximum number of DDR4 memory modules is based on four-processor configuration in two nodes.

- ⚫ b: Maximum DDR4 memory capacity supported varies according to the type of CPU. In this example, maximum DDR4 memory capacity supported is the value in full memory configuration.
- ⚫ c: DIMM per channel (DPC) indicates the number of memory modules per channel.
- ⚫ d: When configured with Cascade Lake CPU, the maximum operating speed of memory modules is 2933 MT/s. When configured with Skylake CPU, the maximum operating speed of memory modules is 2666 MT/s.

#### <span id="page-23-0"></span>**5.4.4 Memory Installation Rules**

- ⚫ Observe the following rules when configuring DDR4 memory modules:
	- Do not use memory modules with different specifications together.
	- Install filler memory modules in vacant slots.
- ⚫ Observe the following rules when configuring DDR4 memory modules in specific operating mode:
	- Installation rules for the memory sparing mode
		- Comply with the general installation guidelines.
		- The spare configuration of each channel must be valid.
		- Different channels can have different spare configurations.
		- Each populated channel must have a spare rank.
	- Installation rules for the memory mirroring mode
		- Comply with the general installation guidelines.
		- Each processor supports two Integrated Memory Controllers (IMCs). Each IMC provides two channels at least (channel 1 and channel 2 or channel 1, channel 2 and channel 3) for installing memory modules. The installed memory modules must be identical in size and organization.
		- For a multi-processor configuration, each processor must have a valid memory mirroring configuration.
	- Installation rules for the memory patrol mode
		- Comply with the general installation guidelines.

#### <span id="page-24-0"></span>**5.4.5 Memory Installation Positions**

Each mainboard provides 16 memory slots, and DH141C V5 can house up to 32 DDR4 memory modules in total. To maximize performance, it is recommended to use balanced memory configuration.

#### **NOTICE**

Memory slots of CPU1 must be configured with at least one DDR4 memory module.

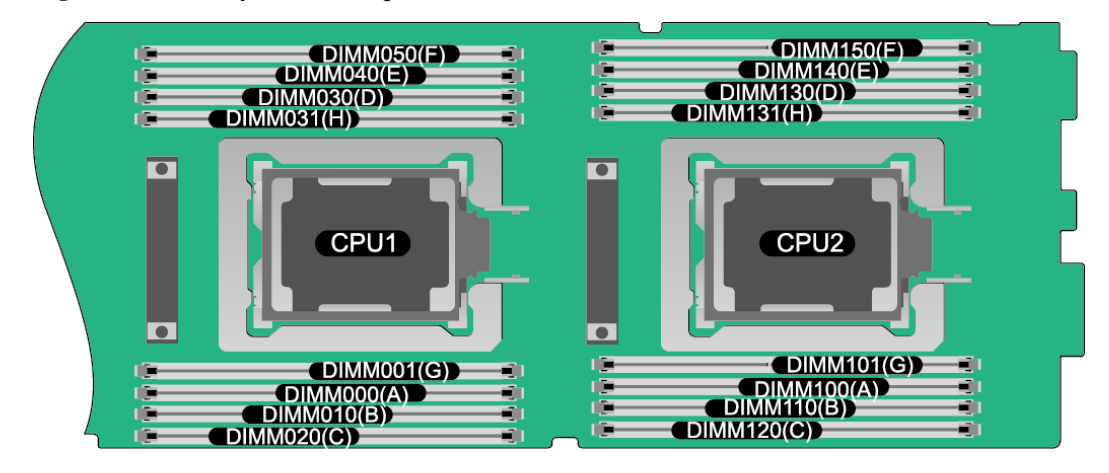

**Figure 5-9** Memory installation position

|                  |                |                  | <b>Number of DIMMs</b>                                 |           |           |           |         |   |           |           |           |           |           |           |           |           |           |           |
|------------------|----------------|------------------|--------------------------------------------------------|-----------|-----------|-----------|---------|---|-----------|-----------|-----------|-----------|-----------|-----------|-----------|-----------|-----------|-----------|
| <b>CPU</b>       | <b>Channel</b> | <b>DIMM Slot</b> | $\mathcal{F}$ : recommended $\circ$ : not recommended) |           |           |           |         |   |           |           |           |           |           |           |           |           |           |           |
|                  |                |                  | ◢                                                      | √         | $\circ$   | √         | $\circ$ | ℐ | $\circ$   | J         | $\circ$   | J         | $\circ$   | ℐ         | $\circ$   | ✔         | $\circ$   | ✔         |
|                  |                |                  | 1                                                      | 2         | 3         | 4         | 5.      | 6 | 7         | 8         | 9         | 10        | 11        | 12        | 13        | 14        | 15        | 16        |
|                  |                | DIMM000(A)       | ۰                                                      | $\bullet$ | $\bullet$ | $\bullet$ | ٠       | ٠ | $\bullet$ | $\bullet$ | $\bullet$ | $\bullet$ | ۰         | $\bullet$ | $\bullet$ | $\bullet$ | $\bullet$ | $\bullet$ |
|                  | $\mathbf{A}$   | DIMM001(G)       |                                                        |           |           |           |         |   |           |           |           |           |           |           | ۰         | $\bullet$ | $\bullet$ | $\bullet$ |
|                  | B              | DIMM010(B)       |                                                        |           | ٠         | $\bullet$ | ۰       | ٠ | $\bullet$ | ٠         | ٠         | $\bullet$ | ٠         | $\bullet$ | ٠         | $\bullet$ | $\bullet$ | ٠         |
| CPU <sub>1</sub> | $\mathbf C$    | DIMM020(C)       |                                                        |           |           |           | ٠       | ٠ |           |           | ٠         | ٠         | ۰         | $\bullet$ | ٠         | $\bullet$ | $\bullet$ | ٠         |
|                  | D              | DIMM030(D)       |                                                        |           |           |           |         |   | $\bullet$ | $\bullet$ | $\bullet$ | ٠         | ۰         | $\bullet$ | ٠         | $\bullet$ | $\bullet$ | ٠         |
|                  |                | DIMM031(H)       |                                                        |           |           |           |         |   |           |           |           |           |           |           |           |           | $\bullet$ | ۰         |
|                  | Ε              | DIMM040(E)       |                                                        |           |           |           |         |   | ٠         | $\bullet$ | ٠         | ٠         | ۰         | ٠         | ٠         | $\bullet$ | ٠         | ٠         |
|                  | F              | DIMM050(F)       |                                                        |           |           |           |         |   |           |           |           |           | ۰         | $\bullet$ | ٠         | $\bullet$ | $\bullet$ | ٠         |
|                  | $\mathbf{A}$   | DIMM100(A)       |                                                        | ٠         | ۰         |           | ۰       | ۰ | ٠         | ٠         | ٠         |           | ۰         | $\bullet$ | ٠         | ٠         | ٠         | ۰         |
|                  |                | DIMM101(G)       |                                                        |           |           |           |         |   |           |           |           |           |           |           |           | $\bullet$ |           | $\bullet$ |
|                  | B              | DIMM110(B)       |                                                        |           |           | ۰         | ۰       | ۰ | ٠         | ٠         | ٠         | ۰         | ۰         | ٠         | ۰         | ٠         |           | ۰         |
| CPU <sub>2</sub> | C              | DIMM120(C)       |                                                        |           |           |           |         | ۰ | ٠         |           |           | ٠         | $\bullet$ | ٠         | ۰         | ٠         | ۰         | ۰         |
|                  | $\overline{D}$ | DIMM130(D)       |                                                        |           |           |           |         |   |           | ٠         | ۰         |           | ۰         | ٠         | ٠         | ٠         | ٠         | ۰         |
|                  |                | DIMM131(H)       |                                                        |           |           |           |         |   |           |           |           |           |           |           |           |           |           | $\bullet$ |
|                  | Ε              | DIMM140(E)       |                                                        |           |           |           |         |   |           | ٠         | ٠         | ٠         | ۰         | ۰         | ۰         | ٠         |           | ۰         |
|                  | F              | DIMM150(F)       |                                                        |           |           |           |         |   |           |           |           |           |           | $\bullet$ | ۰         | ٠         |           |           |

**Figure 5-10** DDR4 memory module installation guidelines (2 processors)

#### <span id="page-25-0"></span>**5.4.6 Memory Protection Technologies**

The following memory protection technologies are supported:

- ⚫ ECC
- ⚫ Full Mirror
- ⚫ Address Range Mirror
- SDDC
- $\bullet$  SDDC+1
- ⚫ Rank Sparing Mode
- Static Virtual Lockstep
- ⚫ Failed DIMM Isolation
- ⚫ Memory Thermal Throttling
- ⚫ Memory Address Parity Protection
- ⚫ Memory Demand/Patrol Scrubbing
- Device Tagging
- Data Scrambling
- ⚫ ADDDC
- $\bullet$  ADDDC+1

### <span id="page-25-1"></span>**5.4.7 Memory Liquid Cooling**

The memory is liquid-cooled and dissipated through the contact of the double-coated thermal pad with the cold plate, and the cold plate does not need to be removed when the memory is inserted or removed.

#### **Figure 5-11** Memory appearance

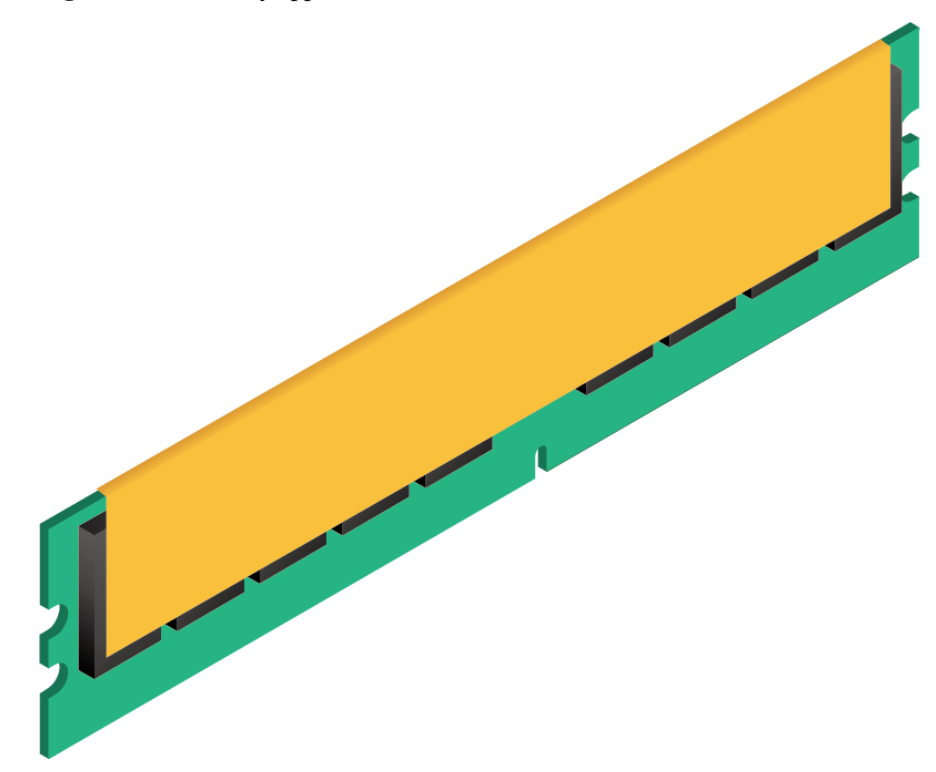

## <span id="page-26-0"></span>**5.5 Storage**

## <span id="page-26-1"></span>**5.5.1 Drive Configurations**

#### **Table 5-6** Drive configurations

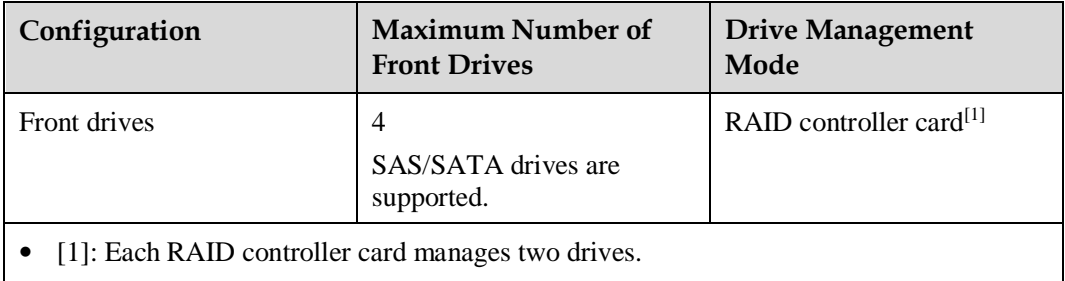

⚫ For details about component options, consult the local sales representatives.

### <span id="page-27-0"></span>**5.5.2 Drive Slot Number**

**Figure 5-12** Drive slot number

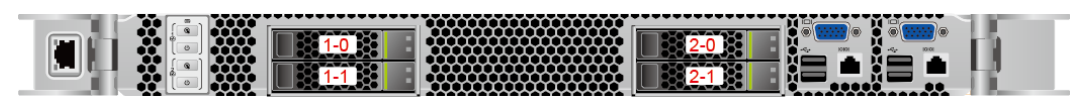

#### **Table 5-7** Drive slot number

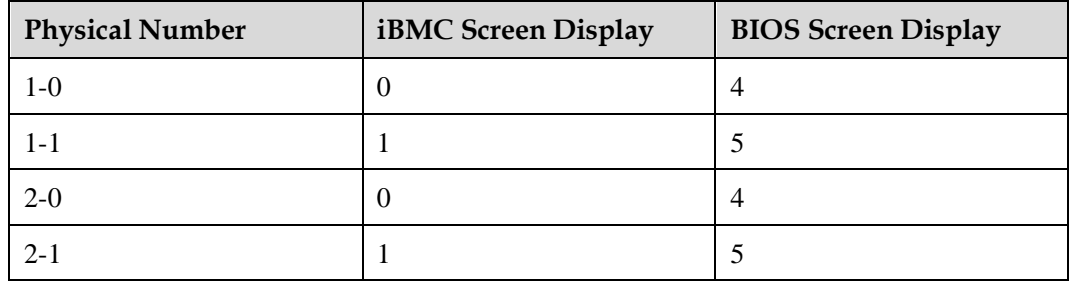

#### <span id="page-27-1"></span>**5.5.3 Drive Indicators**

#### **SAS/SATA Drive Indicators**

**Figure 5-13** SAS/SATA drive indicators

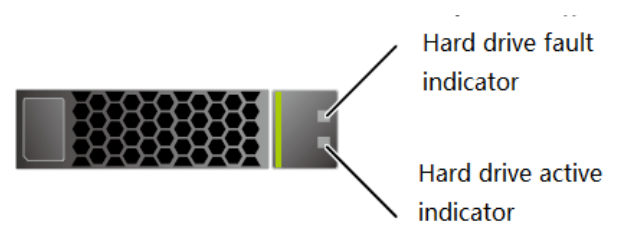

**Table 5-8** SAS/SATA drive indicators descriptions

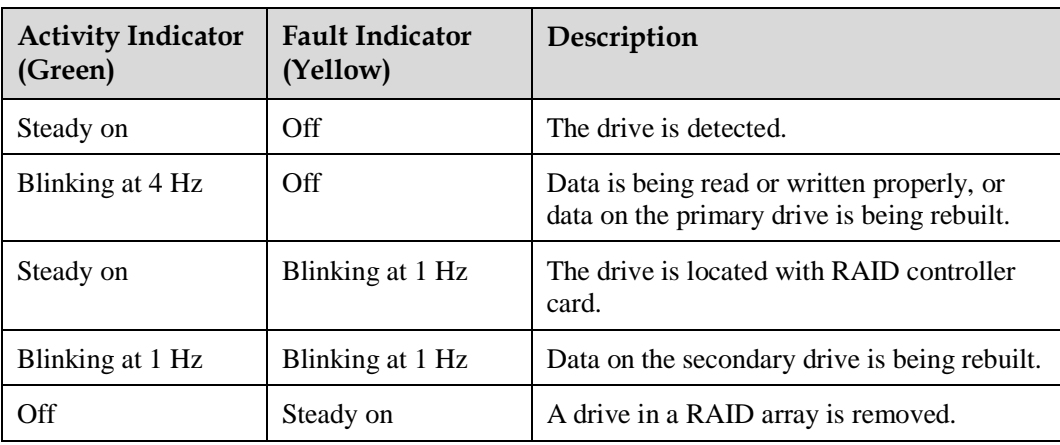

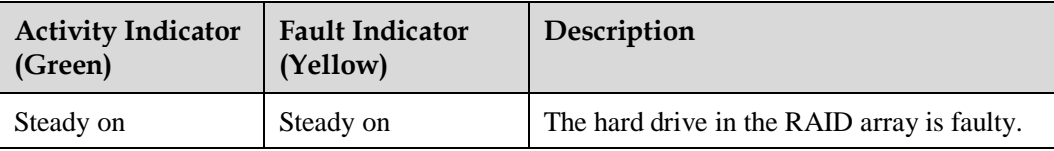

## <span id="page-28-0"></span>**5.6 Network**

#### <span id="page-28-1"></span>**5.6.1 LOMs**

The Lans on Motherboard (LOMs) support network expansion capabilities.

| <b>LOM</b><br>Mod<br>e1 | Chip<br>Model | <b>Network</b><br>Port Type | <b>Netwo</b><br>rk Port<br>Quanti<br>ty | Rate<br>Negotiatio<br>n Mode                          | Supported<br>Rate | <b>Rate Not</b><br>Supported |
|-------------------------|---------------|-----------------------------|-----------------------------------------|-------------------------------------------------------|-------------------|------------------------------|
| <b>LOM</b>              | X722          | 10GE<br>optical port        | $\overline{4}$                          | Auto-negotia<br>tion 10000<br>Mbit/s (full<br>duplex) | 10,000<br>Mbit/s  | 10/100/1000<br>Mbit/s        |

**Table 5-9** LOMs supported by DH141C V5

⚫ For details about the cables and optical modules supported by the LOMs, contact technical support.

- The LOM ports do not support forced rates.
- ⚫ Forcibly powering off a server will disable the wake on LAN (WOL) function of the LOM ports.

## <span id="page-28-2"></span>**5.7 I/O Expansion**

#### <span id="page-28-3"></span>**5.7.1 PCIe Card**

PCIe card provides system ports expansion function.

For details about component options, consult the local sales representatives.

#### <span id="page-28-4"></span>**5.7.2 PCIe Slots**

The PCIe slots provided by the PCIe Riser module is shown as [Figure 5-14](#page-29-1)

#### **Figure 5-14** PCIe riser module

<span id="page-29-1"></span>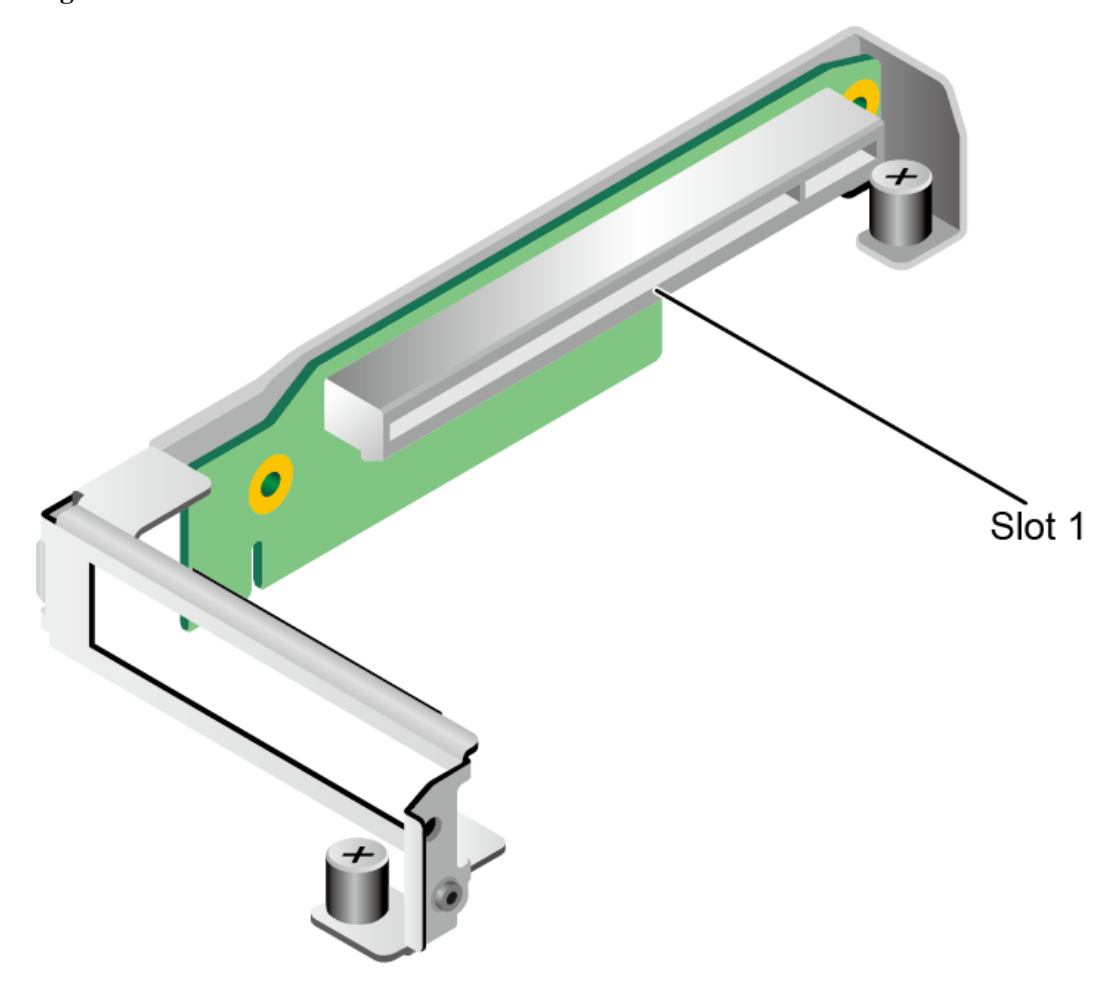

## <span id="page-29-0"></span>**5.7.3 PCIe Slot Description**

DH141C V5 contains two nodes. Each mainboard supports one RAID controller card and one standard PCIe card.

| <b>PCIe</b><br><b>Slots</b>                                                                       | <b>CPU</b>       | <b>PCIe</b><br><b>Standar</b><br>d | Connec<br>tor<br>Width | <b>Bus</b><br>Width | Port<br><b>Numbe</b><br>r | B/D/F   | <b>Device</b><br><b>Size</b>       |
|---------------------------------------------------------------------------------------------------|------------------|------------------------------------|------------------------|---------------------|---------------------------|---------|------------------------------------|
| <b>RAID</b><br>controlle<br>r card                                                                | CPU <sub>1</sub> | PCIe 3.0                           | x8                     | x8                  | Port <sub>1</sub> C       | 1c/00/0 | $\overline{\phantom{0}}$           |
| <b>LOM</b>                                                                                        | CPU1             | PCI $e$ 3.0                        |                        | x8                  | Port1A                    | 17/00/0 |                                    |
| Slot <sub>2</sub>                                                                                 | CPU <sub>1</sub> | PCIe 3.0                           | x16                    | x16                 | Port <sub>2</sub> A       | 3a/00/0 | Half-hei<br>ght<br>half-leng<br>th |
| The B/D/F (Bus/Device/Function Number) is the default value when the server is fully<br>$\bullet$ |                  |                                    |                        |                     |                           |         |                                    |

**Table 5-10** PCIe slot description

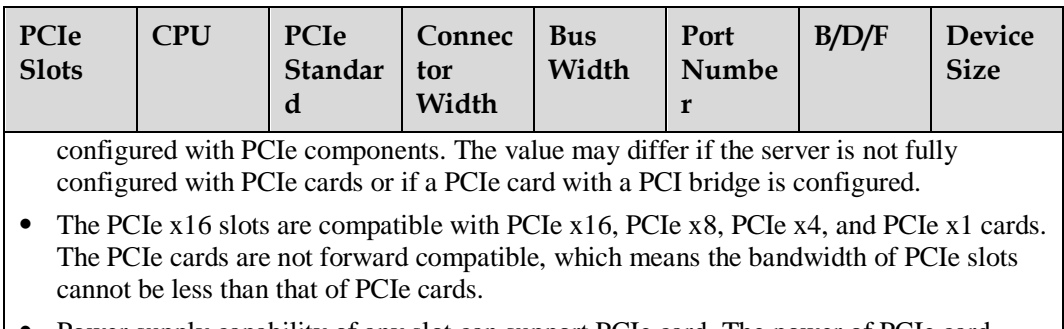

⚫ Power supply capability of any slot can support PCIe card. The power of PCIe card varies according to the model type of PCIe card.

## <span id="page-30-0"></span>**5.8 PSUs**

1600 W rated power, with a 48 V to 12 V voltage transformer to meet the power supply requirement of dual nodes.

**Figure 5-15** Positions of the PSUs

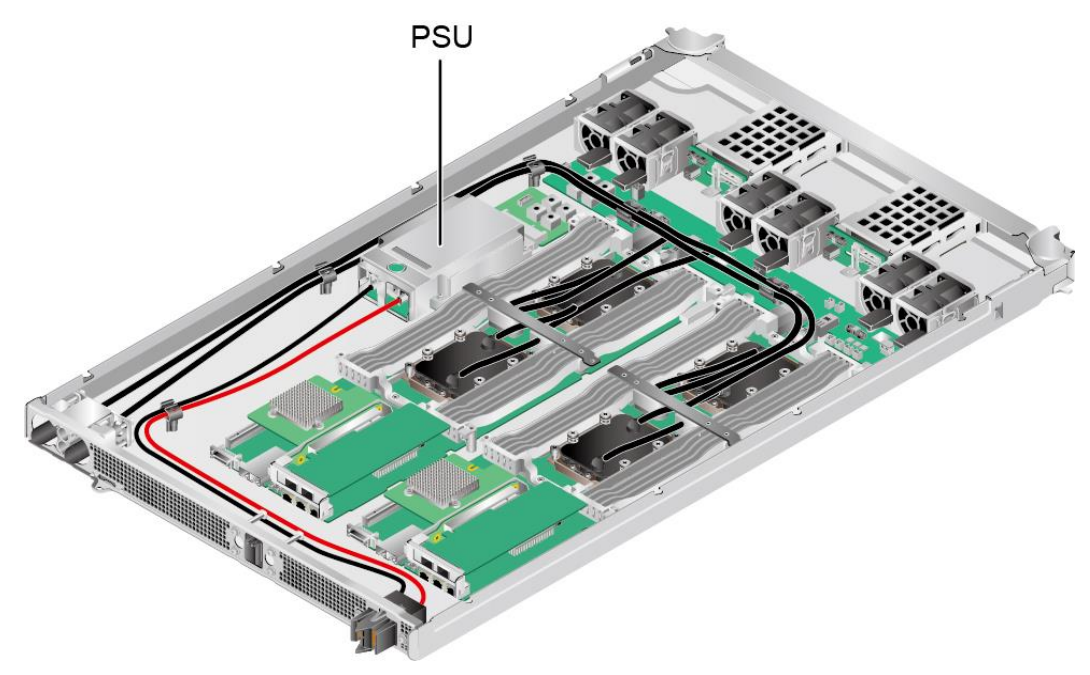

## <span id="page-30-1"></span>**5.9 Fan Modules**

- ⚫ DH141C V5 supports six fan modules.
- ⚫ Supports single faulty fan.

#### **NOTICE**

The temperature is 5°C (9°F) lower than the rated value when a single fan is faulty.

- The fan speed can be adjusted.
- ⚫ Fan modules configured in a server node must have the same part number.

**Figure 5-16** Positions of fan modules

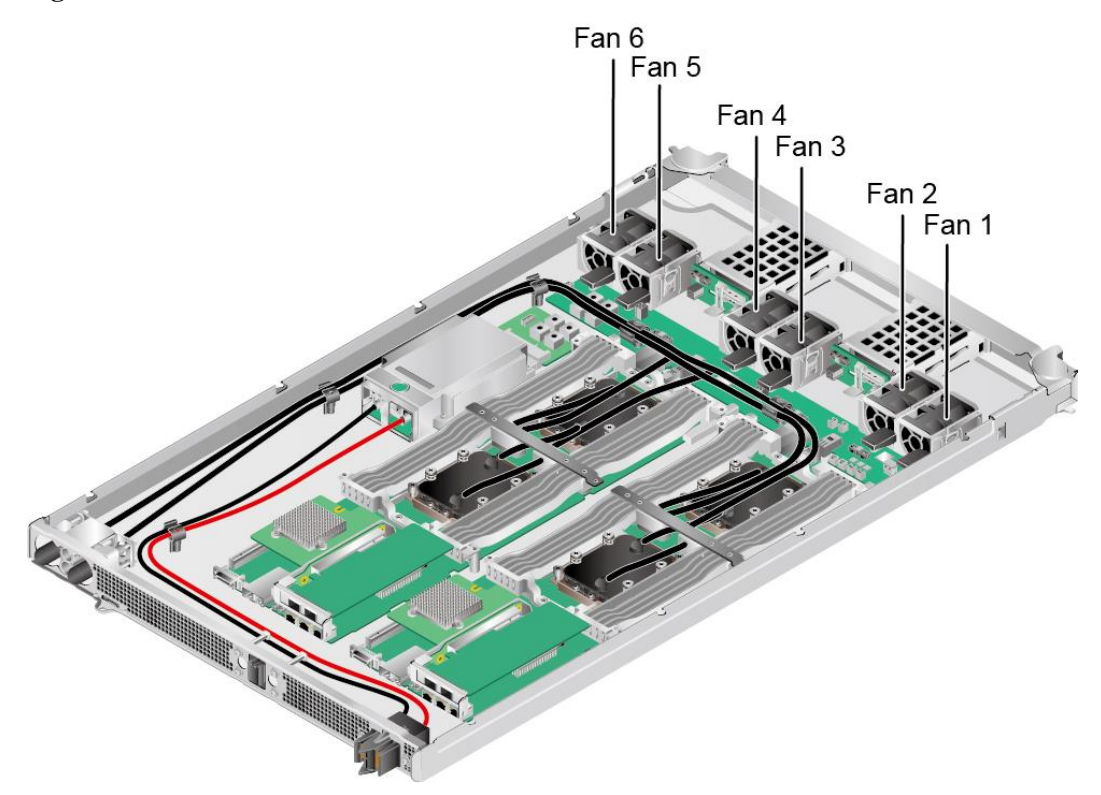

## <span id="page-31-0"></span>**5.10 Board**

#### <span id="page-31-1"></span>**5.10.1 Mainboard**

DH141C V5 contains two completely the same mainboards.

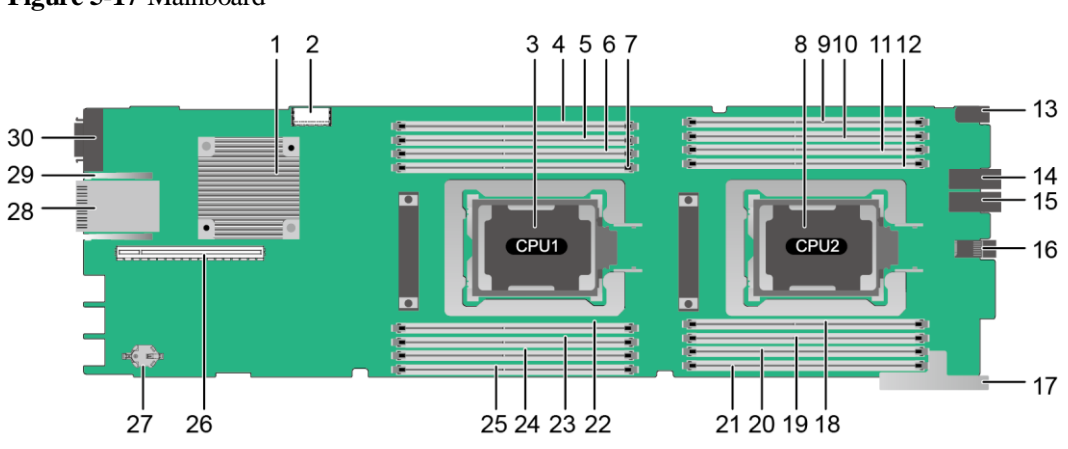

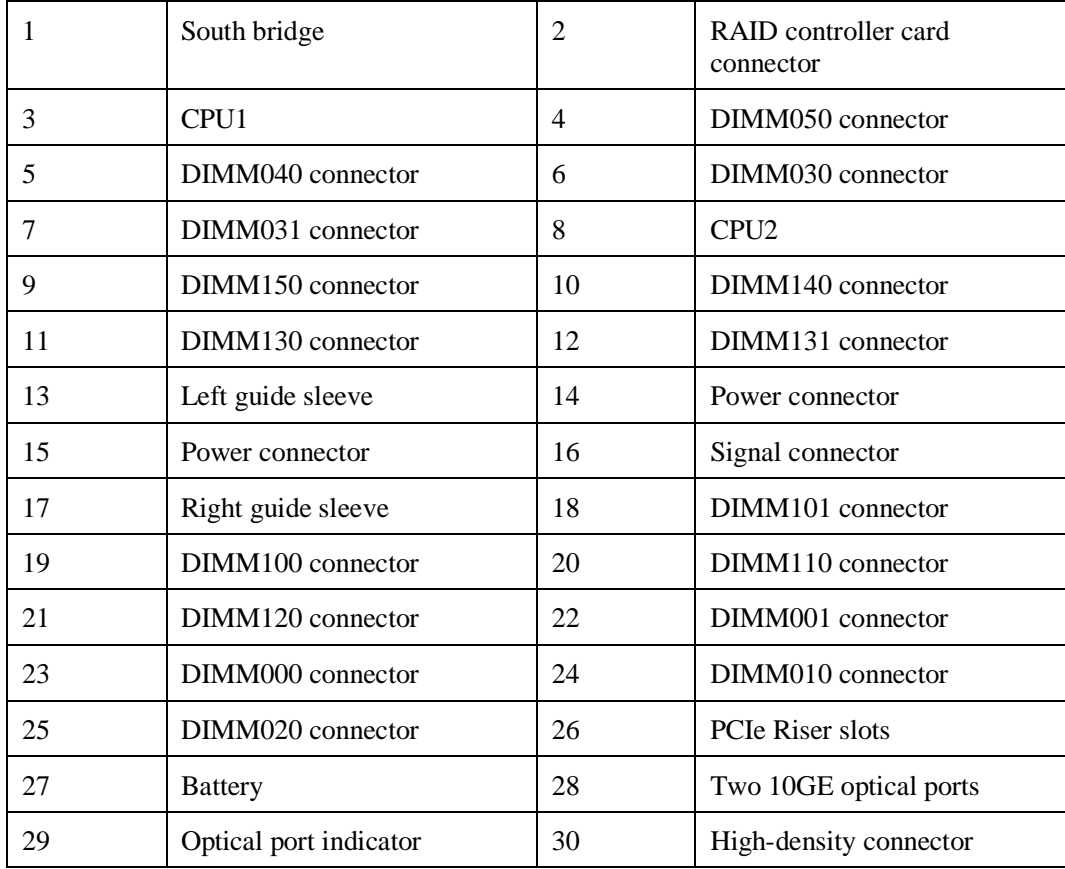

## <span id="page-33-0"></span>**5.10.2 Drive Backplane**

#### **Front-drive backplane**

Figure 5-18 2 × SAS/SATA drive backplane

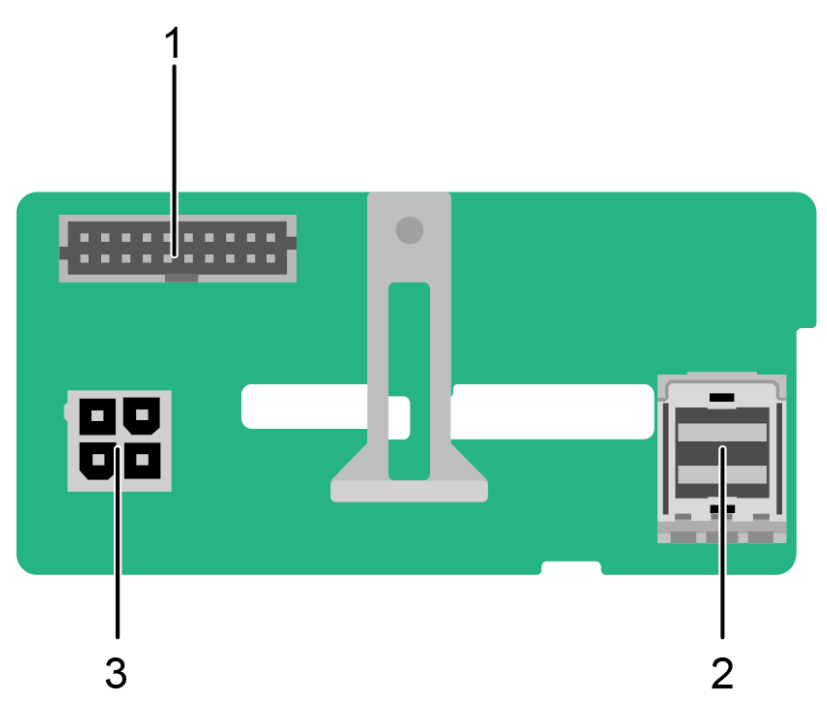

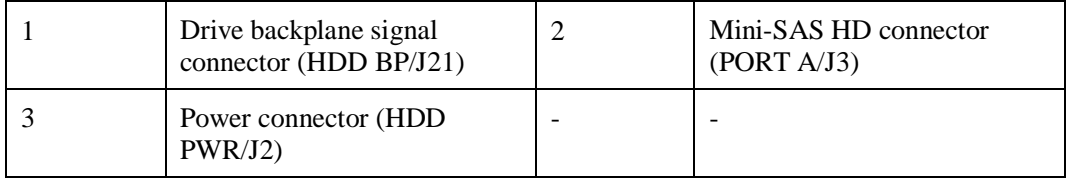

## **6 Specifications**

- <span id="page-34-0"></span>[6.1 Technical Specifications](#page-34-1)
- [6.2 Environmental Specifications](#page-36-0)
- [6.3 Physical Specifications](#page-37-0)

## <span id="page-34-1"></span>**6.1 Technical Specifications**

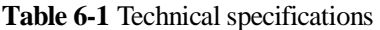

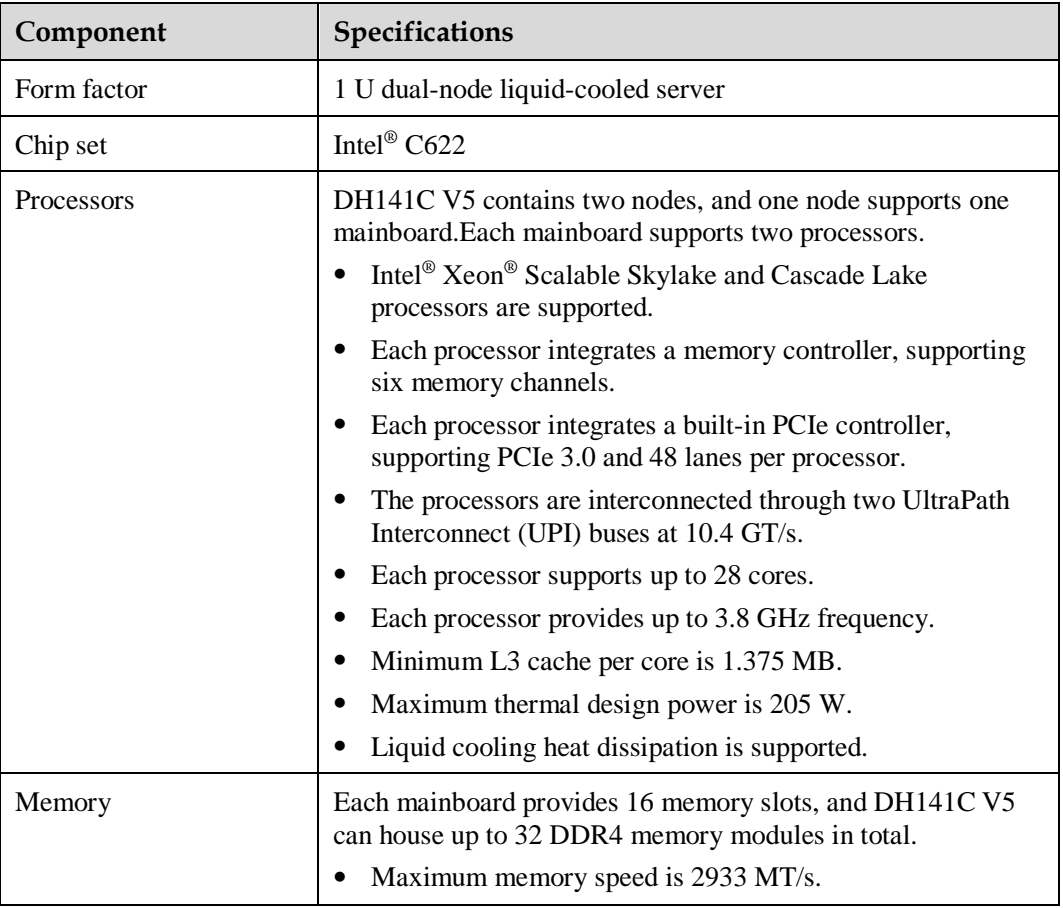

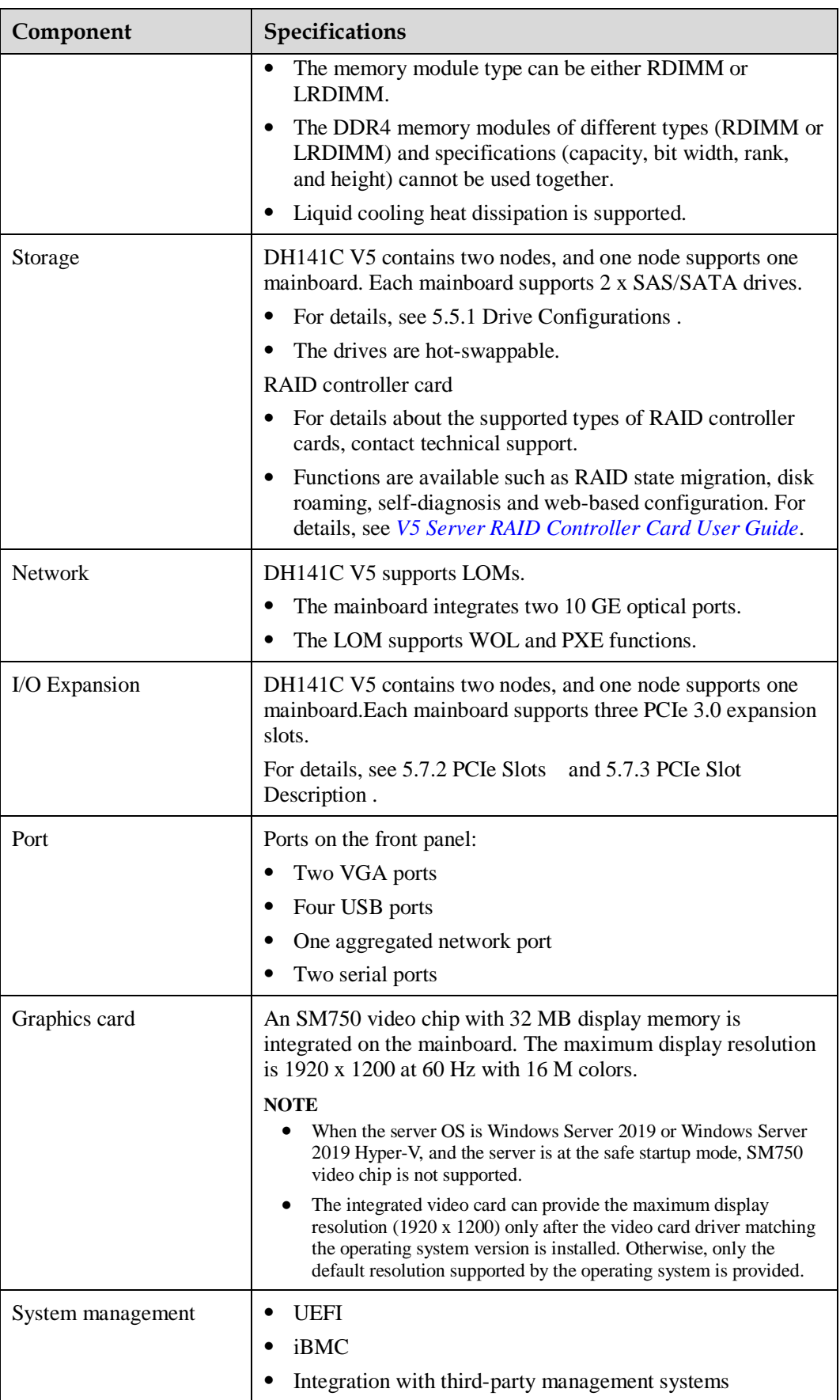

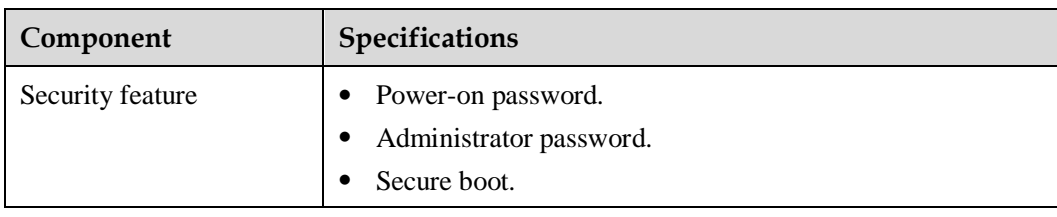

## <span id="page-36-0"></span>**6.2 Environmental Specifications**

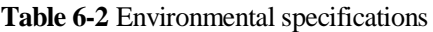

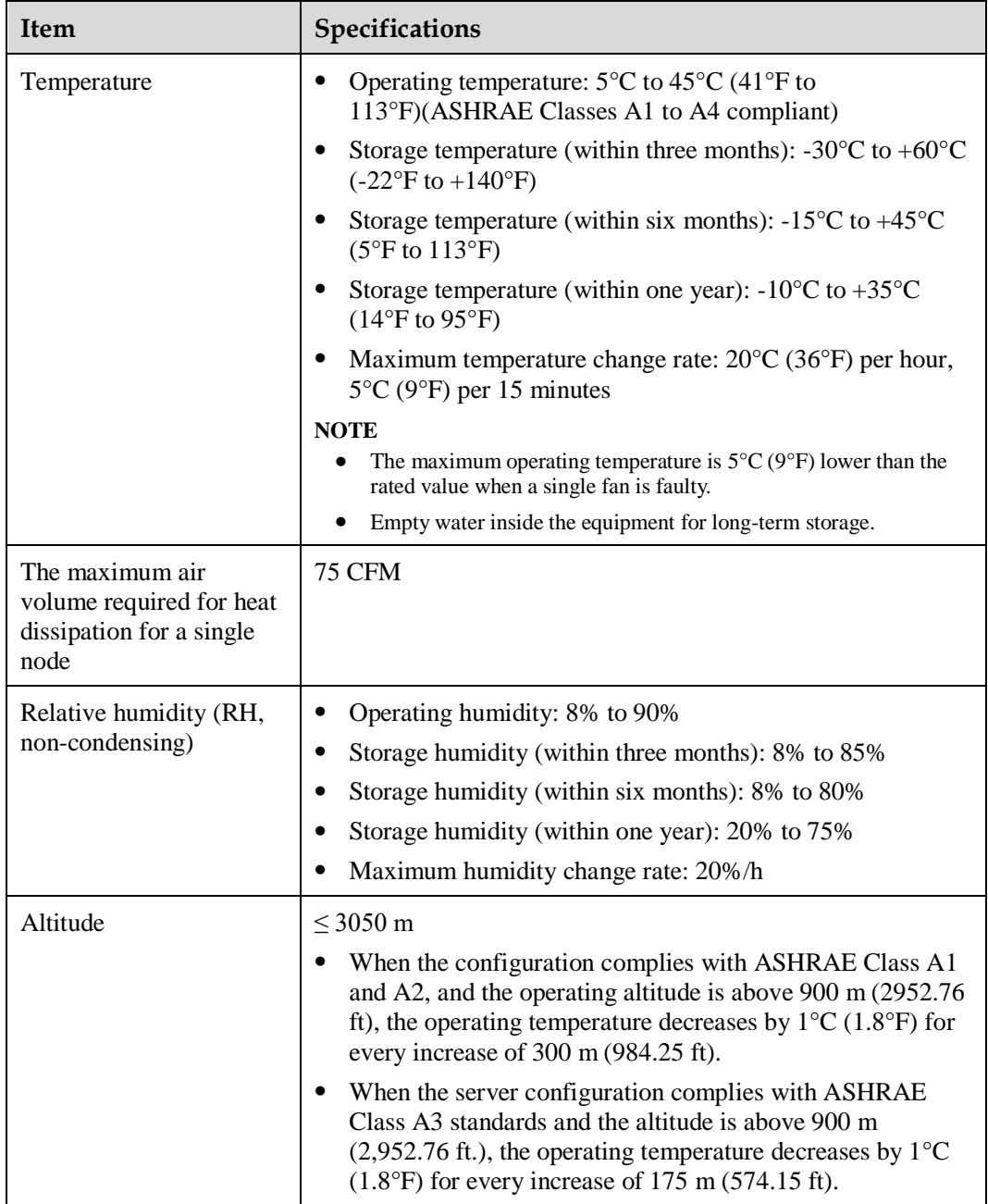

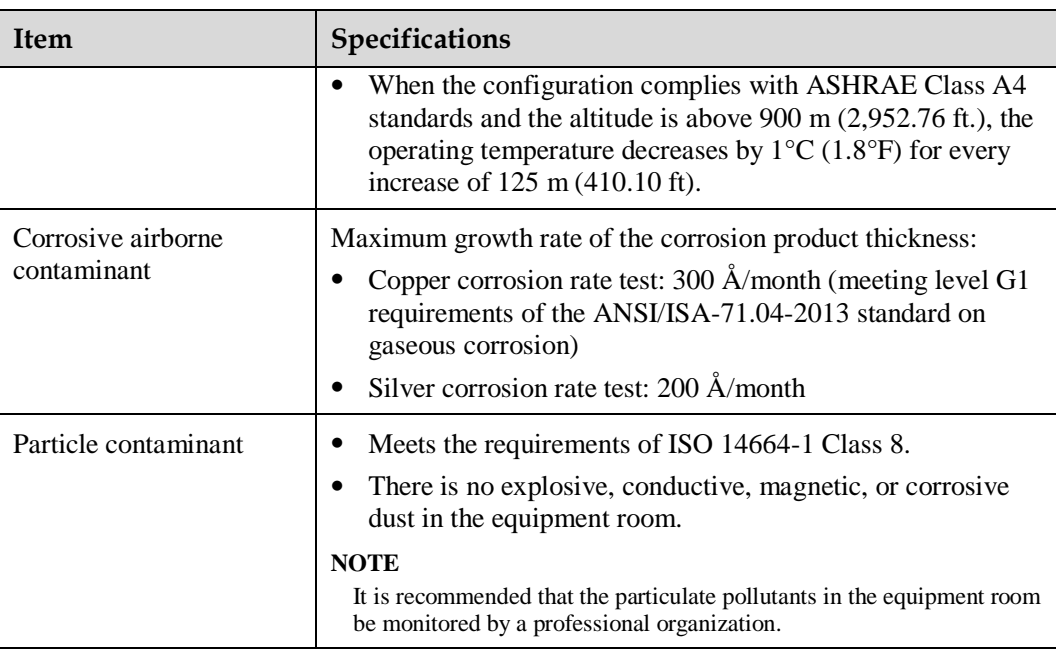

## <span id="page-37-0"></span>**6.3 Physical Specifications**

#### **Table 6-3** Physical specifications

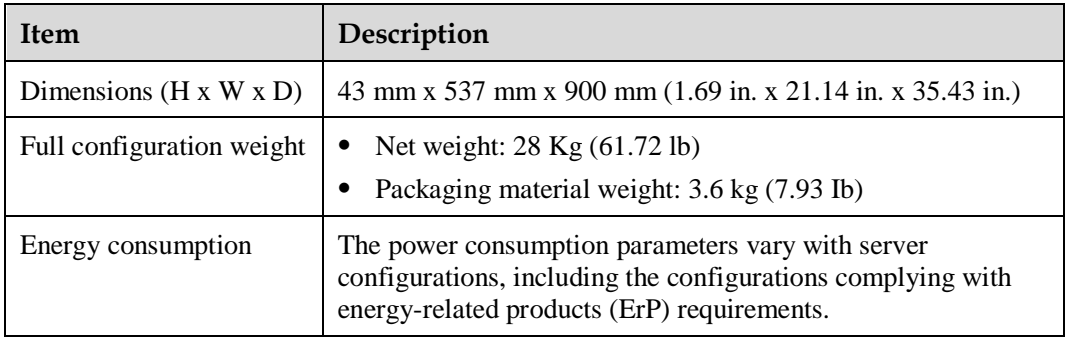

## <span id="page-38-0"></span>**7 Software and Hardware Compatibility**

For details about the OS and hardware, contact the local sales representatives.

#### **NOTICE**

If incompatible components are used, the device may be abnormal. Such a fault is beyond the scope of technical support and warranty.

## **8 Safety Instructions**

- <span id="page-39-0"></span>[8.1 Security](#page-39-1)
- [8.2 Maintenance and Warranty](#page-42-0)

## <span id="page-39-1"></span>**8.1 Security**

#### **General Statement**

- ⚫ Comply with local laws and regulations when installing equipment. These safety instructions are only a supplement.
- ⚫ The "DANGER", "WARNING", and "CAUTION" information in this document does not represent all the safety instructions, but supplements to the safety instructions.
- ⚫ Observe all safety instructions provided on device labels.
- ⚫ Operators of special types of work (such as electricians, operators of electric forklifts, and so on.) must be certified or authorized by the local government or authority.

#### A WARNING

If this device works in a residential environment, the wireless interference may be generated.

#### **Personal Safety**

- ⚫ Only certified or authorized personnel are allowed to install equipment.
- ⚫ Discontinue any dangerous operations and take protective measures. Report anything that could cause personal injury or device damage to a project supervisor.
- ⚫ Do not move devices or install cabinets and power cables in hazardous weather conditions.
- ⚫ For lifting or carrying hardware, ensure load limits and manpower provisions conform to legal specifications. Check the maximum equipment weight and arrange required personnel.
- ⚫ Wear clean protective gloves, ESD clothing, a protective hat, and protective shoes, as shown in [Figure 8-1.](#page-40-0)

#### **Figure 8-1** Protective clothing

<span id="page-40-0"></span>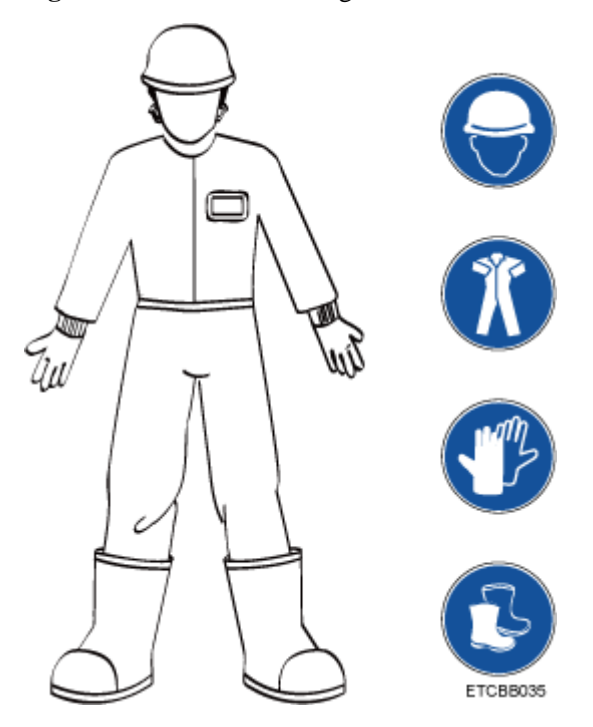

<span id="page-40-1"></span>⚫ Before touching a device, wear ESD clothing and gloves (or wrist strap), and remove any conductive objects (such as watches and jewelry). [Figure 8-2](#page-40-1) shows conductive objects that must be removed before you touch a device.

**Figure 8-2** Removing conductive objects

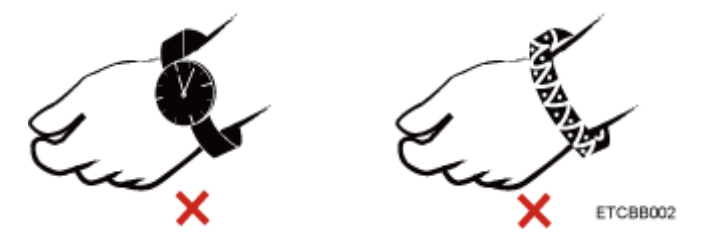

[Figure 8-3](#page-41-0) shows how to wear an ESD wrist strap.

- a. Secure the ESD wrist strap around your wrist.
- b. Fasten the strap buckle and ensure that the ESD wrist strap is in contact with your skin.
- c. Insert the ground terminal attached to the ESD wrist strap into the jack on the grounded cabinet or chassis.

#### **Figure 8-3** Wearing an ESD wrist strap

<span id="page-41-0"></span>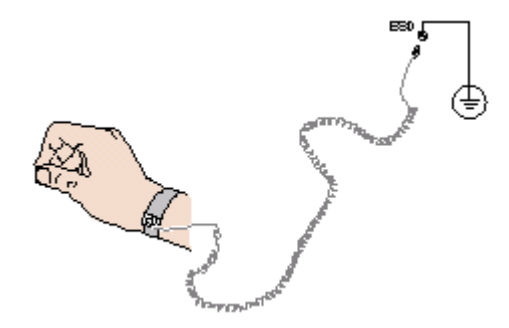

- ⚫ Exercise caution when using tools that could cause personal injury.
- ⚫ If the installation position of a device is higher than the shoulders of the installation personnel, use a vehicle such as a lift to facilitate installation. Prevent the device from falling down and causing personal injury or damage to the device.
- ⚫ The equipment is powered by high-voltage power sources. Direct or indirect contact (especially through damp objects) with high-voltage power sources may result in serious injury or death.
- ⚫ Ground the equipment before powering it on. Otherwise, high voltage leakage current may cause personal injury.
- When a ladder is used, ensure that another person holds the ladder steady to prevent accidents.
- ⚫ Do not look into optical ports without eye protection when installing, testing, or replacing optical cables.

#### **Equipment Safety**

- Use the recommended power cables at all times.
- ⚫ Power cables are used only for dedicated servers. Do not use them for other devices.
- ⚫ Before operating equipment, wear ESD clothes and gloves to prevent electrostatic-sensitive devices from being damaged by ESD.
- ⚫ When moving a device, hold the bottom of the device. Do not hold the handles of the installed modules, such as the PSUs, fan modules, drives, and the mainboard. Handle the equipment with care.
- ⚫ Exercise caution to prevent damage to the device when using tools during installation or maintenance.
- ⚫ Connect the primary and secondary power cables to different power distribution units (PDUs) to ensure reliable system operation.
- ⚫ Ground a device before powering it on. Otherwise, high voltage leakage current may cause device damage.

#### **Transportation Precautions**

Improper transportation may damage equipment. Contact the manufacturer for precautions before attempting transportation.

Transportation precautions include but are not limited to:

⚫ The logistics company engaged to transport the device must be reliable and comply with international standards for transporting electronics. Ensure that the equipment being

transported is always kept upright. Take necessary precautions to prevent collisions, corrosion, damp, pollution, or package damage.

- ⚫ Transport each device in its original packaging.
- ⚫ If the original packaging is unavailable, package heavy, bulky parts (such as chassis and blades) and fragile parts (such as PCIe cards and optical modules) separately.

#### $\Box$  Note

For details about the components supported by the server, contact the local sales representatives.

⚫ Ensure that all devices are powered off before transportation.

#### **Maximum Weight Carried by a Person**

#### **A** CAUTION

The maximum weight allowed to be carried by a single person is subject to local laws or regulations. The markings on the device and the descriptions in the documentation are for reference only.

[Table 8-1](#page-42-1) lists the maximum weight one person is permitted to carry as stipulated by a number of organizations.

| Organization                                                                                                    | Weight (kg/lb)                     |
|----------------------------------------------------------------------------------------------------|------------------------------------|
| European Committee for Standardization<br>(CEN)                                                                          | 25/55.13                           |
| International Organization for<br>Standardization (ISO)                                                                  | 25/55.13                           |
| National Institute for Occupational Safety<br>and Health (NIOSH)                                                         | 23/50.72                           |
| Health and Safety Executive (HSE)                                                                                        | 25/55.13                           |
| General Administration of Quality<br>Supervision, Inspection and Quarantine of<br>the People's Republic of China (AQSIQ) | Male: 15/33.08<br>Female: 10/22.05 |

<span id="page-42-1"></span>**Table 8-1** Maximum weight carried per person

For more information about safety instructions, see *[Server Safety Information](https://support.xfusion.com/support/doconline/rest/doc/model/info?docNo=EDOC1100044918&path=en-us_topic_0000001134850705&view=2-13)*.

### <span id="page-42-0"></span>**8.2 Maintenance and Warranty**

For details about maintenance, see [xFusion Super-Care Services.](https://support.xfusion.com/support/#/en/customer-support-service/super-care)

For details about warranty, see [xFusion Warranty Policy.](https://support.xfusion.com/support/#/en/warranty)

## **9 System Management**

<span id="page-43-0"></span>The product integrates the latest iBMC intelligent management system (iBMC), which is a remote server management system. It has hardware monitor and management function with high reliability.

The main features of iBMC are as follows:

⚫ Multiple management interfaces for system integration

The iBMC provides the following standard interfaces to meet various system integration requirements:

- Data Center Manageability Interface (DCMI) V1.5
- − Intelligent Platform Management Interface (IPMI) V1.5/V2.0
- − Command-line interface (CLI)
- − Redfish interface
- − Hypertext Transfer Protocol Secure (HTTPS) interface
- Simple Network Management Protocol (SNMP) interface
- ⚫ Fault monitoring and diagnosis

The iBMC detects hidden risks and ensures stable, uninterrupted 24/7 system operation by providing the following features:

- System breakdown screenshots and video playback: helping identify the cause of system breakdown
- Screen snapshots and videos: simplifying routine preventive maintenance, recording, and auditing
- − Fault diagnosis & management (FDM): providing precise fault diagnosis based on components, facilitating positioning and replacement of faulty parts
- Report of alarms by syslog, trap, and email: facilitating report of server alarms to the upper-layer network management system (NMS) and helping users learn about server alarms in a timely manner
- ⚫ Security management
	- The iBMC uses image mirroring to improve system security. Even if the running software breaks down, the system can start from the backup image.
	- Diversified user security control interfaces ensure login security.
	- The iBMC supports import and replacement of multiple types of certificates to ensure data transmission security.
- ⚫ System maintenance interfaces
- − The iBMC supports keyboard, video, and mouse (KVM) and virtual media to facilitate remote maintenance.
- − Smart Provisioning implements DVD-free OS installation, RAID configuration, and upgrades, simplifying server installation and configuration.
- ⚫ Diversified network protocols
	- − The iBMC supports the Network Time Protocol (NTP) to facilitate time settings and ensure time synchronization.
	- The iBMC supports domain management and directory services to simplify network management.
- Intelligent power supply management
	- − Power capping helps improve deployment density.
	- Dynamic energy saving helps reduce the operating expense (OPEX).
- ⚫ License management

License management allows advanced features to be used by authorized users.

The advanced edition of the iBMC provides the following features:

- − Deploy OS through the Redfish interface.
- − Collect the original data of intelligent diagnostics through the Redfish interface.

For details about iBMC, see [FusionPoD Server Node iBMC User Guide.](https://support.xfusion.com/support/#/en/server-management-software/ibmc-pid-8060757/document)

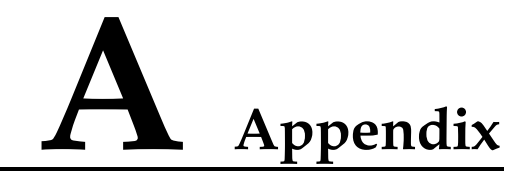

## <span id="page-45-0"></span>**A.1 Product SN**

The serial number (SN) on the right of the server front panel uniquely identifies a device. The SN is required when you contact technical support.

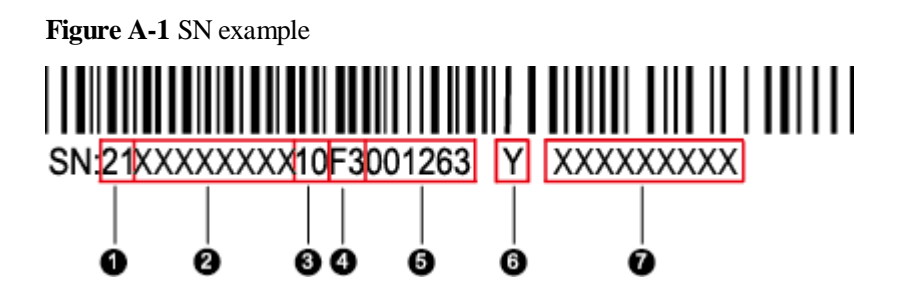

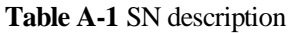

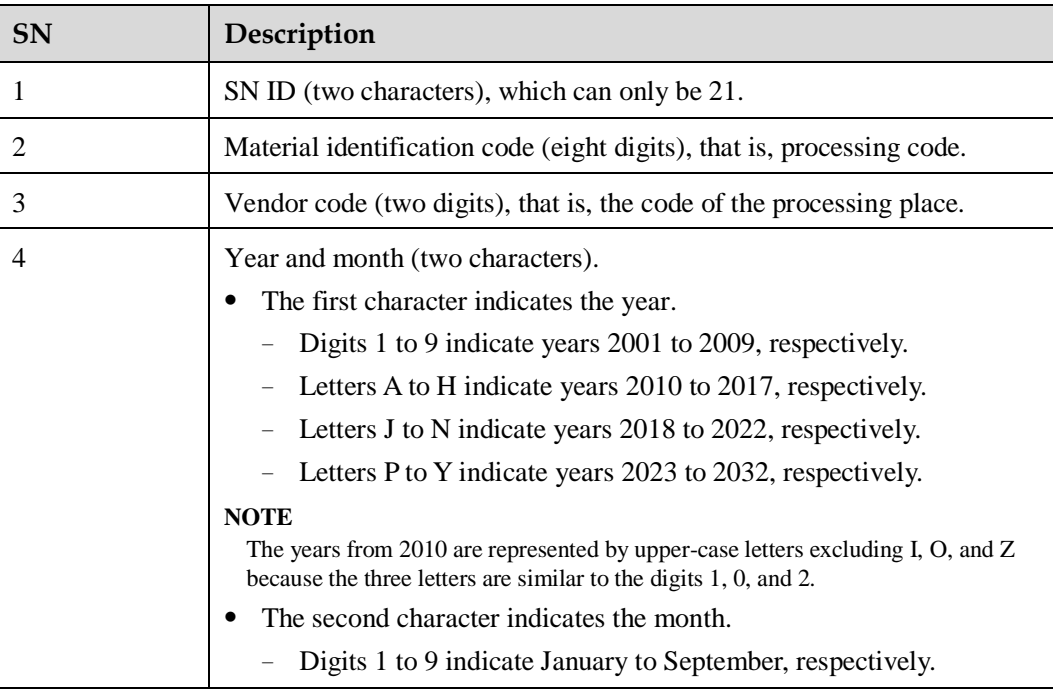

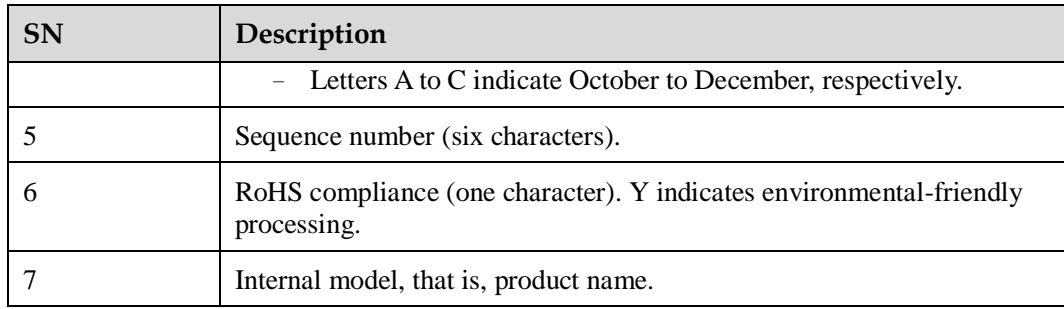

## **A.2 RAS Features**

The server supports a variety of Reliability, Availability, and Serviceability (RAS) features. You can configure these features for better performance.

For details about RAS features configuration, see *[FusionPoD Server Node BIOS Parameter](https://support.xfusion.com/support/doconline/rest/doc/model/info?docNo=DOC2020000200)  [Reference \(V5\)](https://support.xfusion.com/support/doconline/rest/doc/model/info?docNo=DOC2020000200)* or *[FusionPoD Server Node BIOS Parameter Reference \(V6\)](https://support.xfusion.com/support/doconline/rest/doc/model/info?docNo=DOC2020000201)*

**Table A-2** Supported RAS features

| Module<br>Name | Feature                                     | Description                                                                                                    |  |  |
|----------------|---------------------------------------------|----------------------------------------------------------------------------------------------------|--|--|
| <b>CPU</b>     | Corrected machine check<br>interrupt (CMCI) | This feature corrects error-triggered<br>interrupts.                                                                                                    |  |  |
| Memory         | Failed DIMM isolation                       | This feature identifies the faulty DIMM,<br>which helps isolate the faulty DIMM from<br>others and replace it.                                                                                      |  |  |
|                | Memory thermal throttling                   | This feature automatically adjusts DIMM<br>temperatures to avoid DIMM damage due to<br>overheat.                                                                                                    |  |  |
|                | Rank sparing                                | This feature uses some memory ranks as<br>backup ranks to prevent the system from<br>crashing due to uncorrectable errors.                                                                          |  |  |
|                | Memory address parity<br>protection         | This feature detects memory command and<br>address errors.                                                                                                    |  |  |
|                | Memory demand and patrol<br>scrubbing       | This feature provides the memory patrol<br>function for promptly correcting correctable<br>errors upon detection. If these errors are not<br>corrected promptly, uncorrectable errors<br>may occur. |  |  |
|                | Memory mirroring                            | This feature improves system reliability.                                                                                                    |  |  |
|                | Single device data correction<br>(SDDC)     | This feature provides a single-device,<br>multi-bit error correction capability to<br>improve memory reliability.                                                                                   |  |  |
|                | Device tagging                              | This feature degrades and rectifies DIMM<br>device faults to improve DIMM availability.                                                                                                    |  |  |

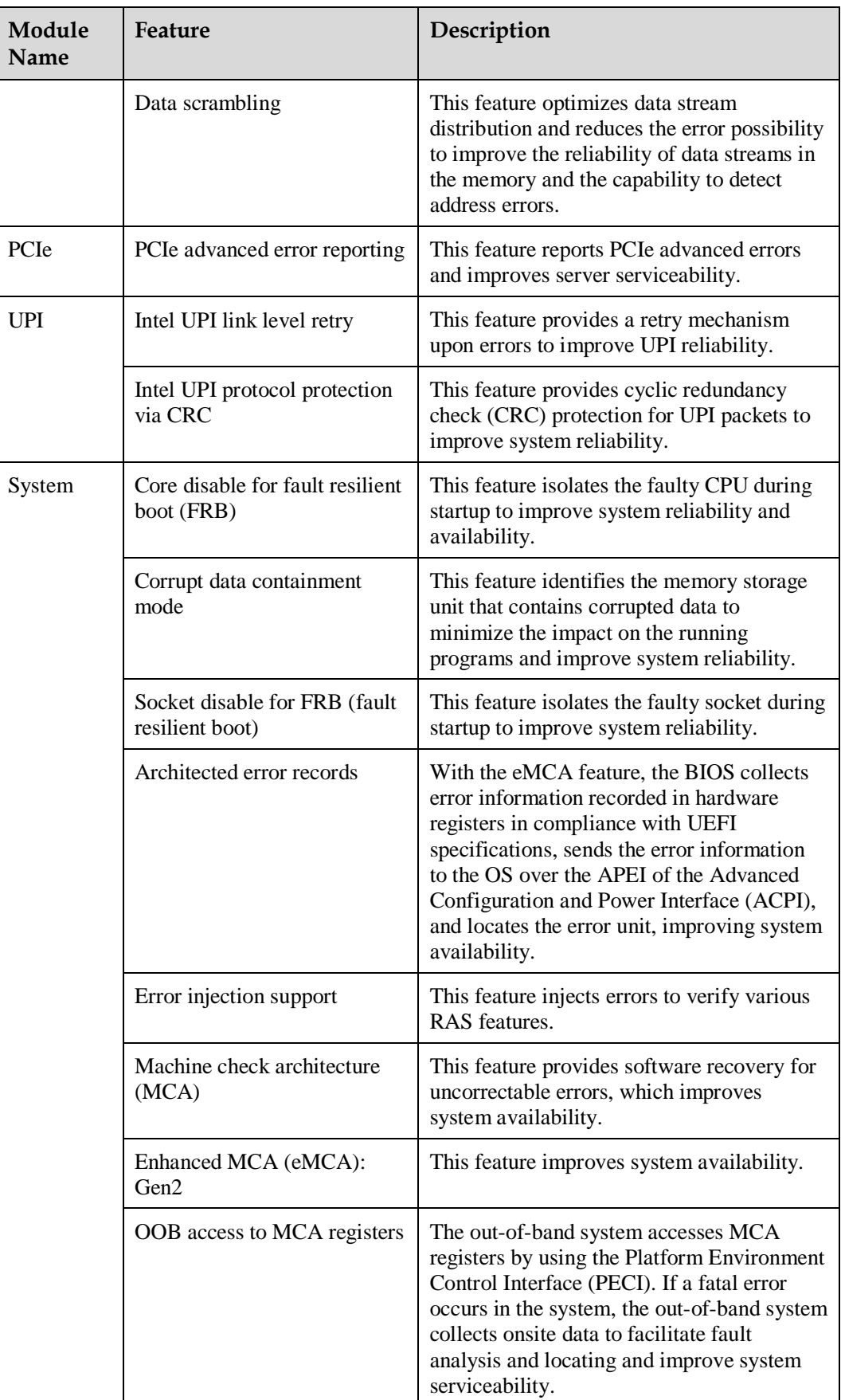

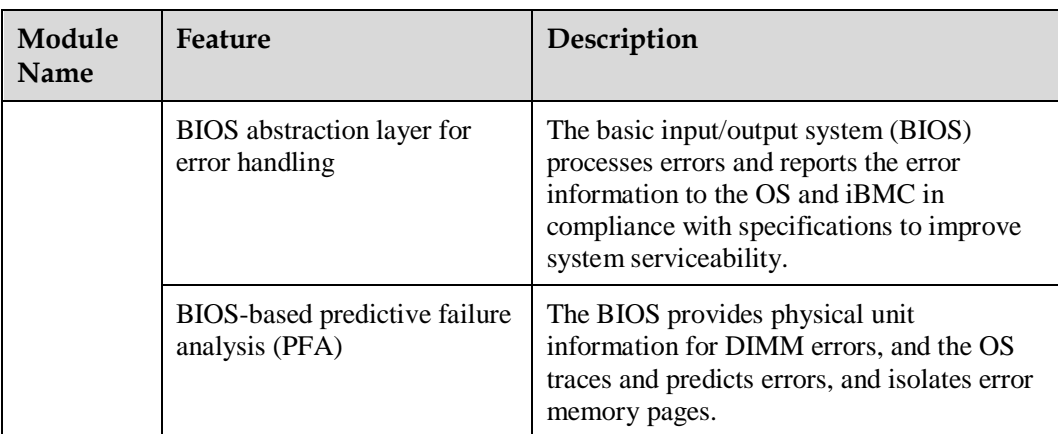

## **B Term**

## <span id="page-49-0"></span>**B.1 A-E**

**B**

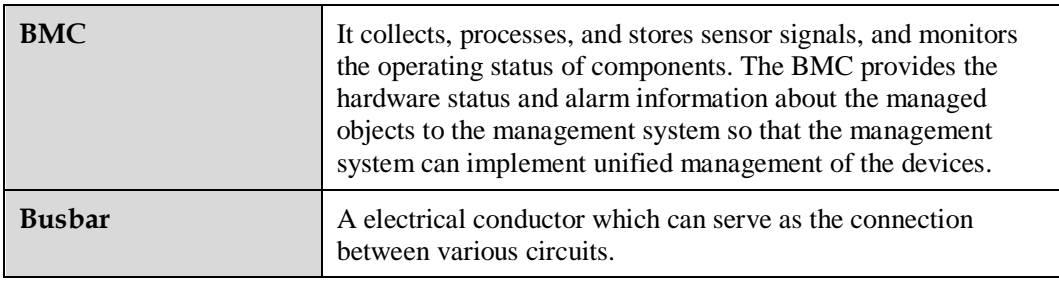

**E**

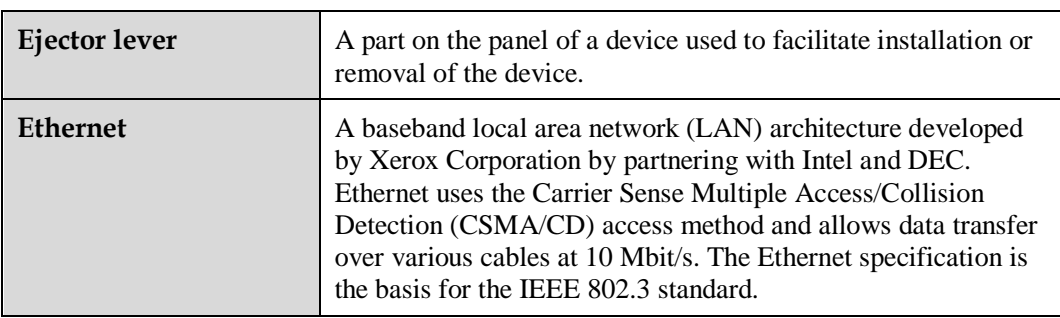

## **B.2 F-J**

**G**

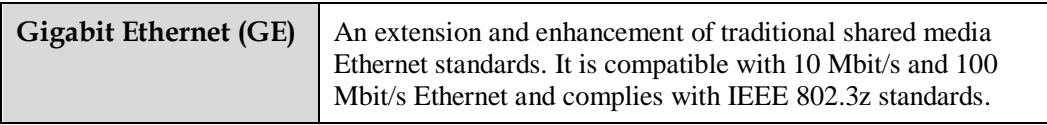

#### **H**

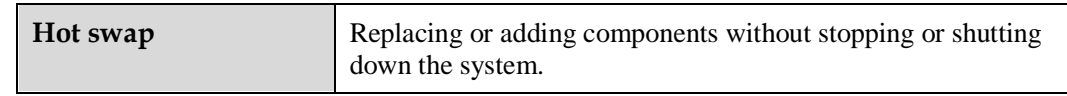

## **B.3 K-O**

#### **K**

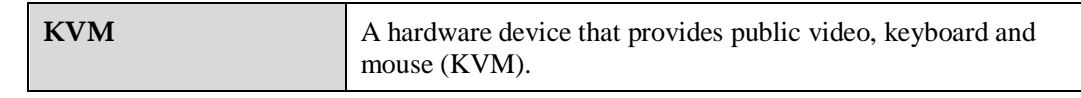

### **B.4 P-T**

#### **P**

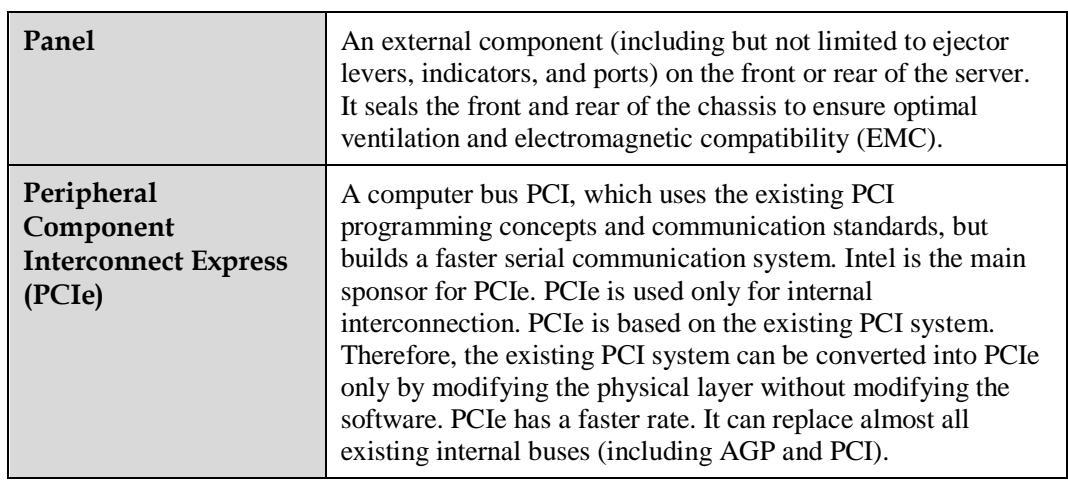

**R**

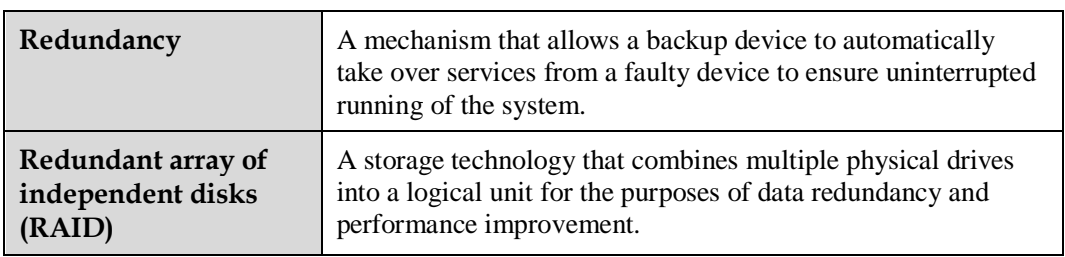

**S**

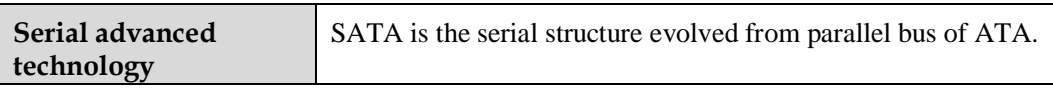

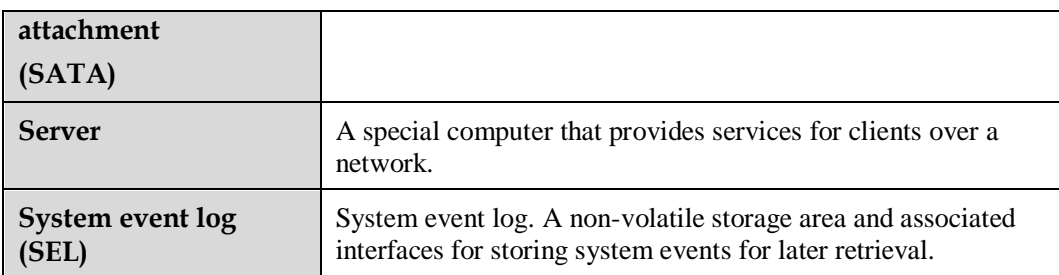

**T**

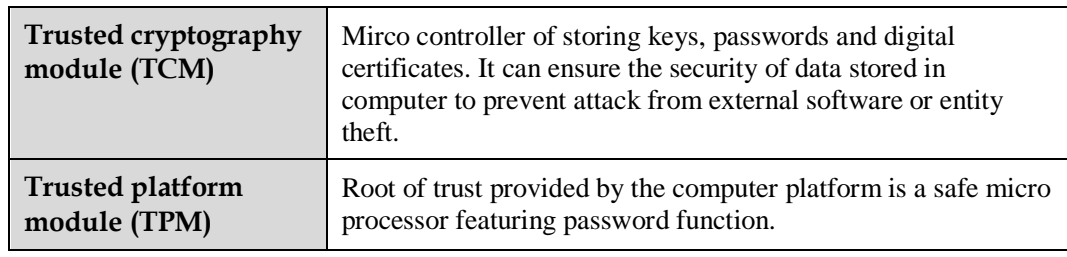

## **B.5 U-Z**

**U**

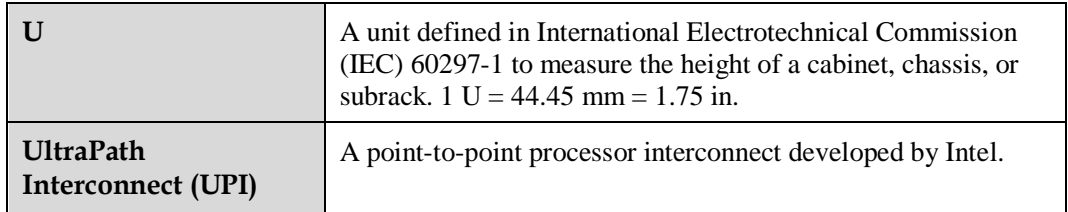

# <span id="page-52-0"></span>**C Acronyms and Abbreviations**

## **C.1 A-E**

**A**

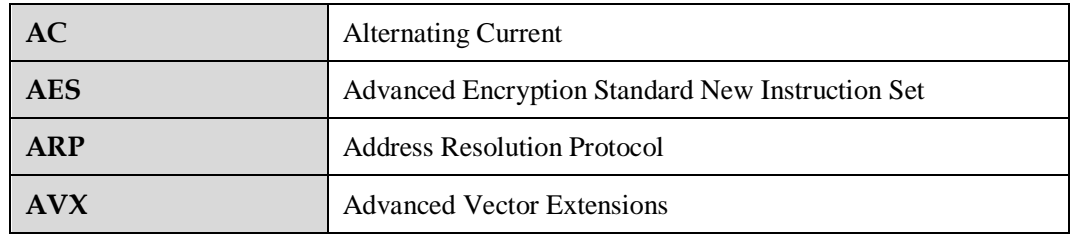

**B**

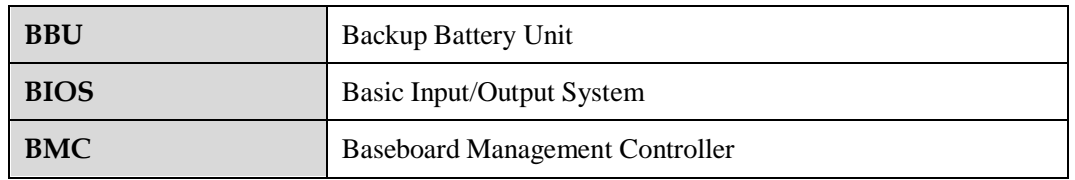

**C**

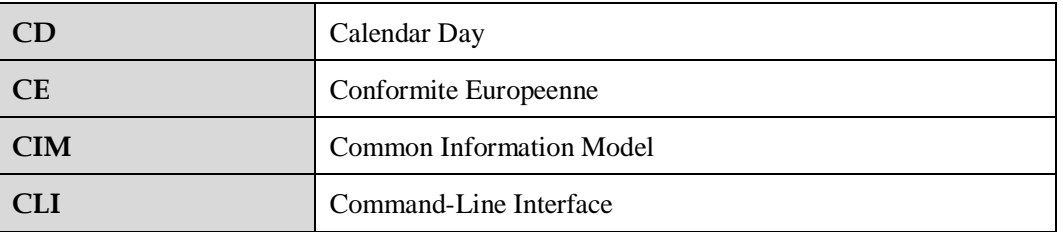

**D**

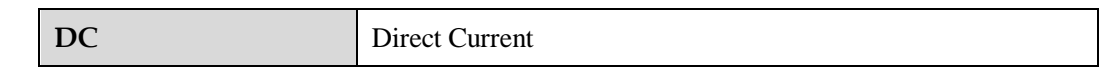

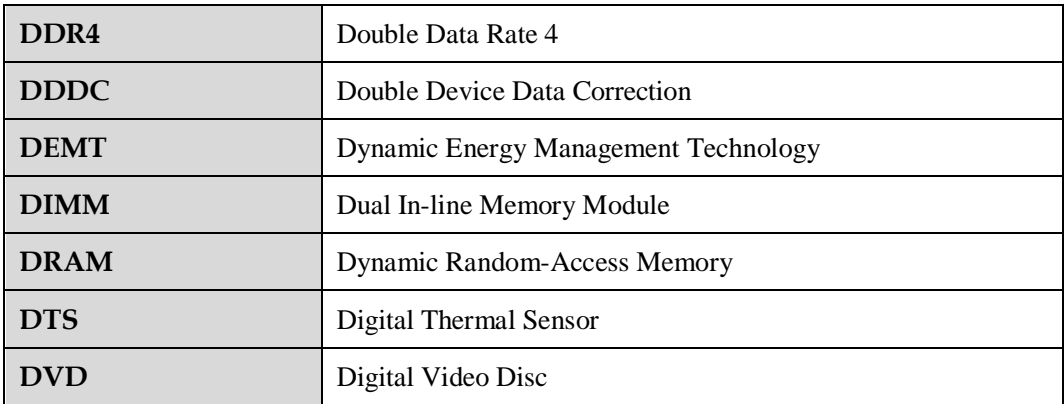

**E**

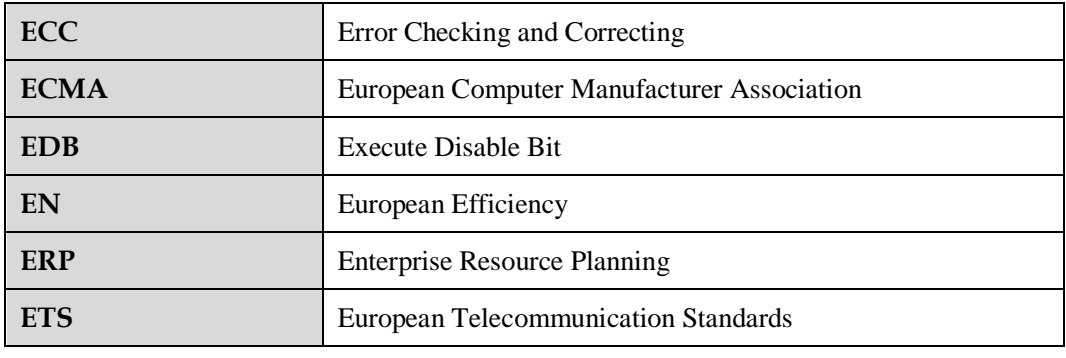

## **C.2 F-J**

**F**

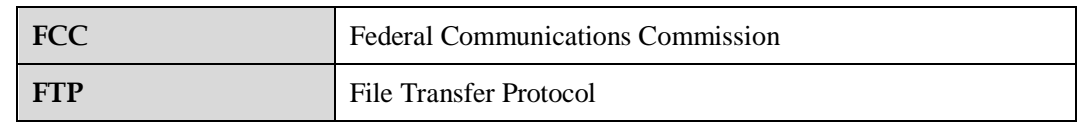

**G**

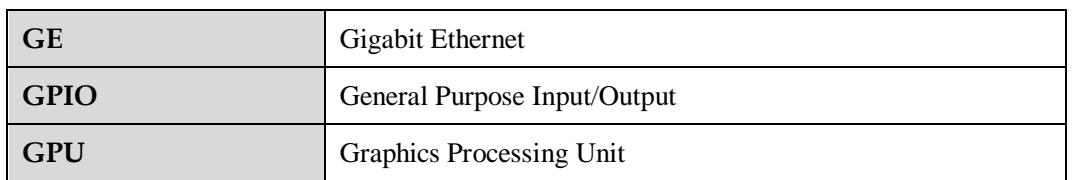

**H**

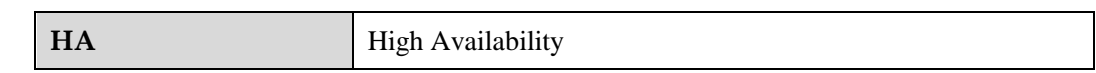

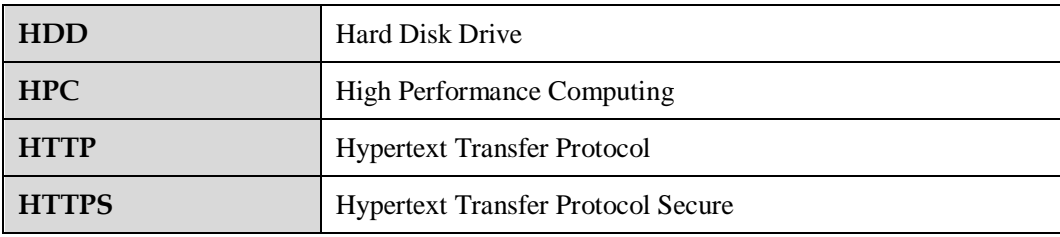

**I**

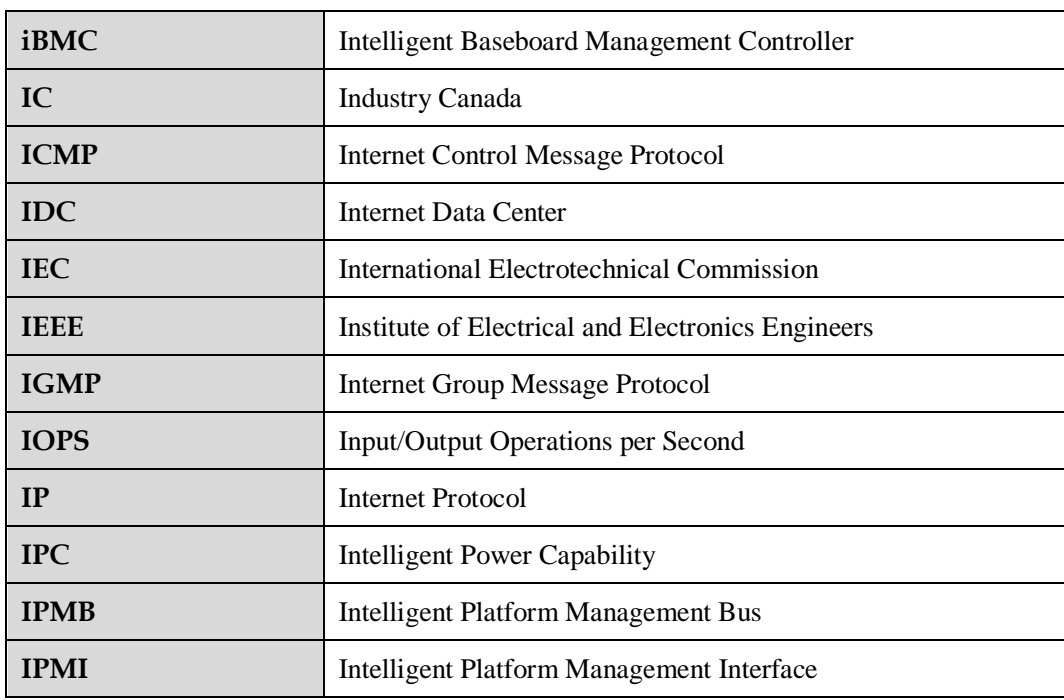

## **C.3 K-O**

**K**

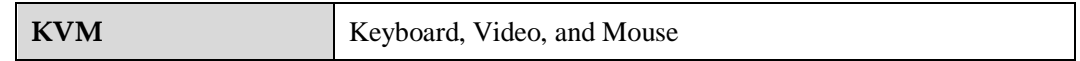

**L**

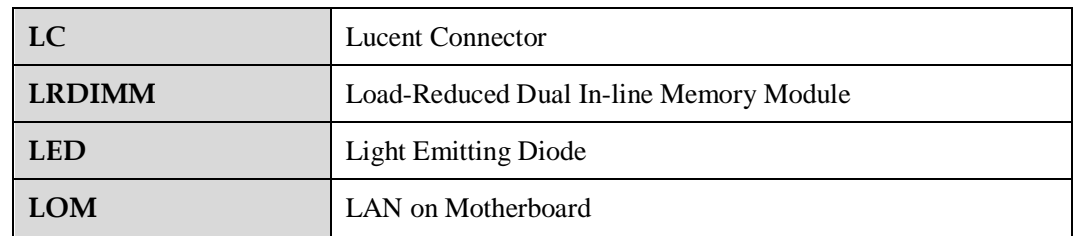

#### **M**

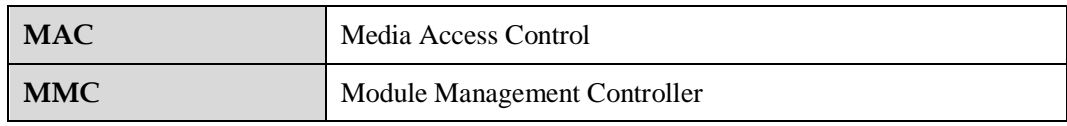

**N**

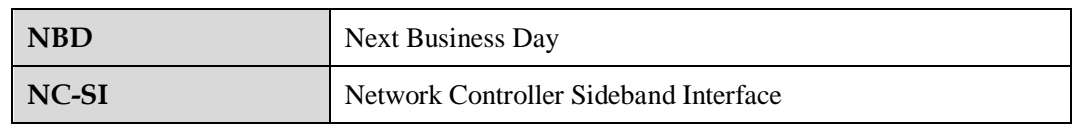

**O**

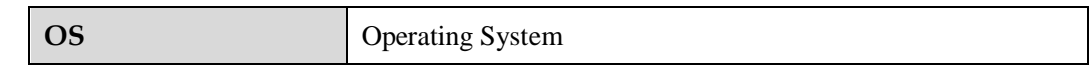

## **C.4 P-T**

**P**

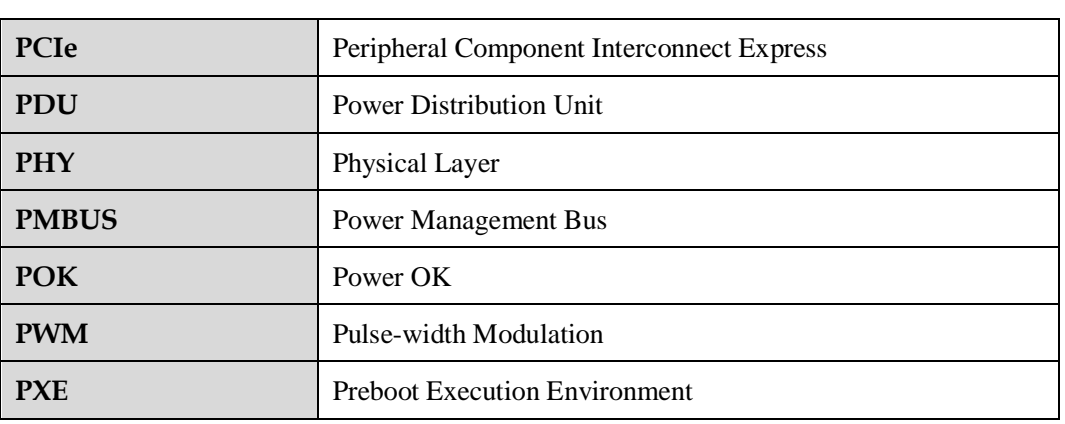

**R**

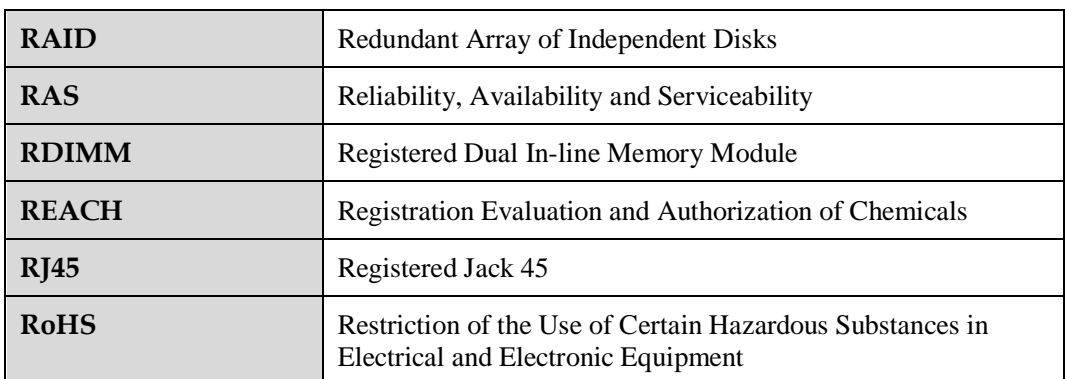

**S**

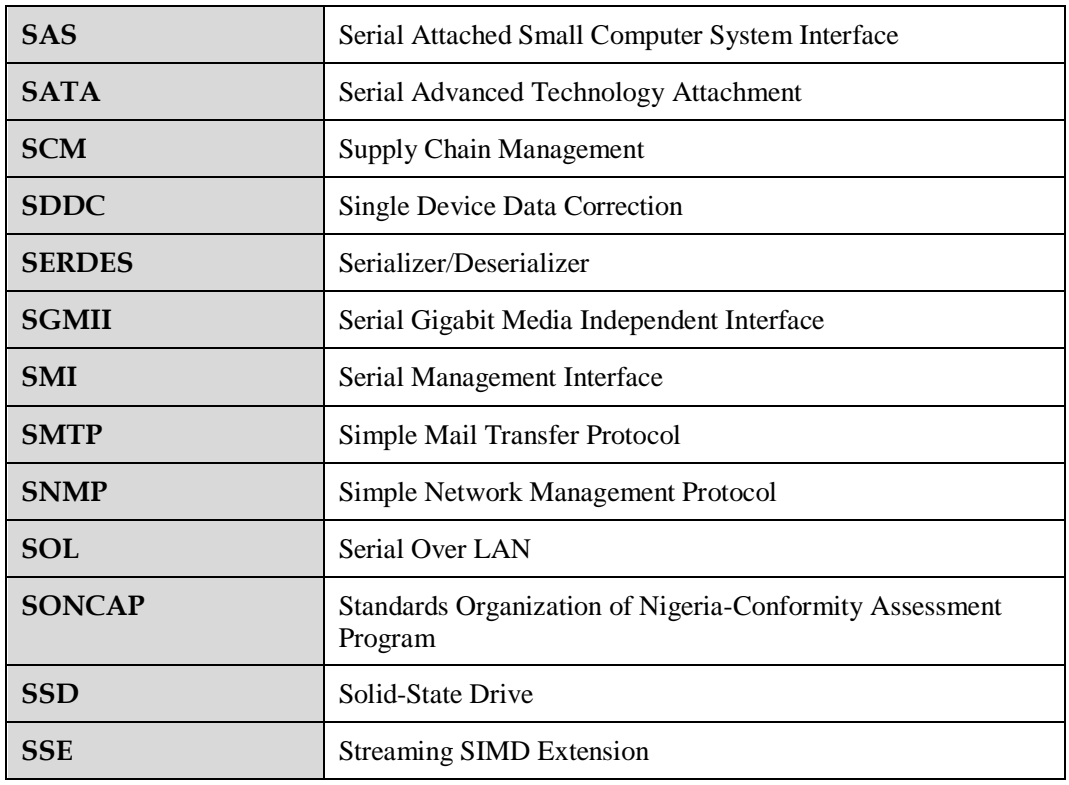

**T**

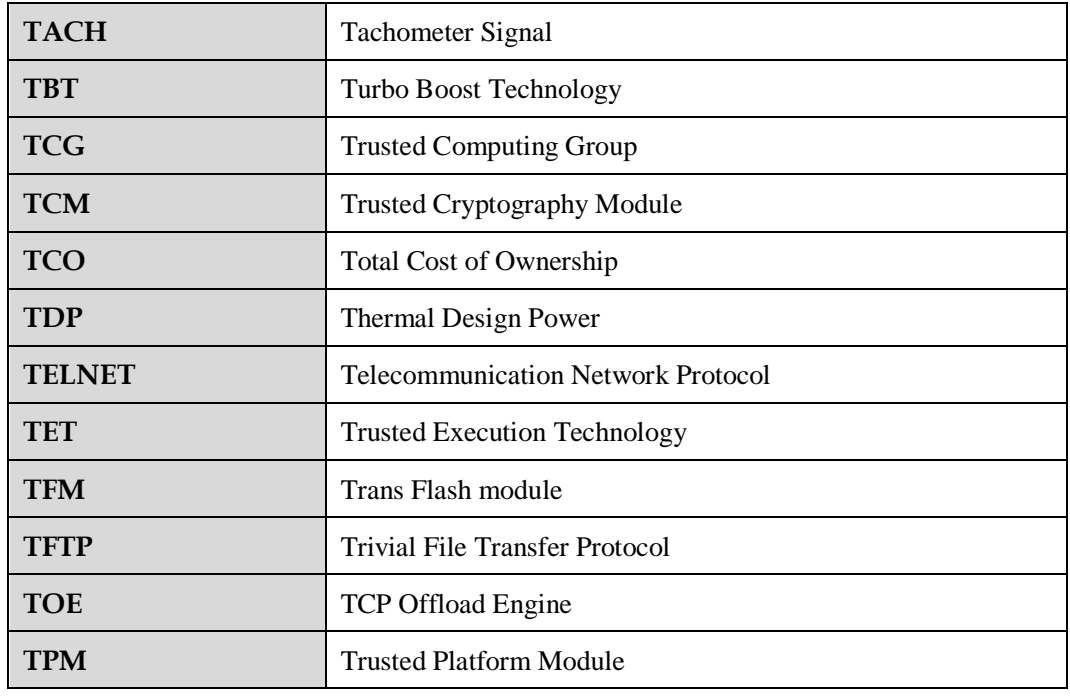

## **C.5 U-Z**

#### **U**

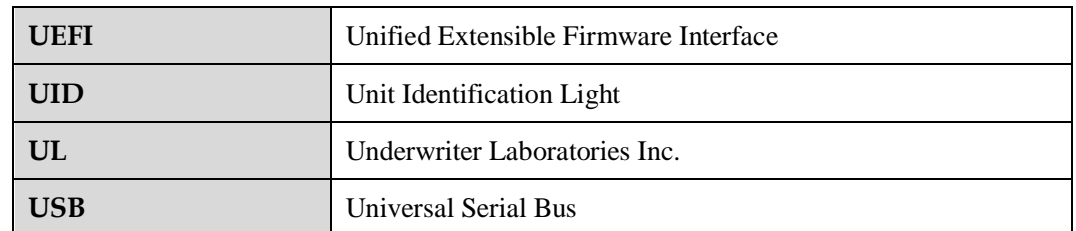

**V**

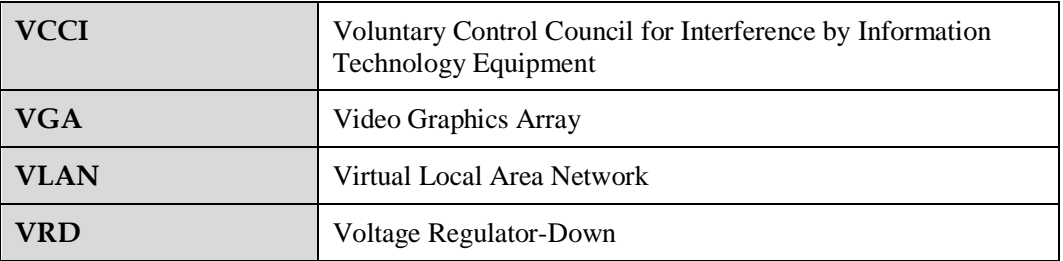

**W**

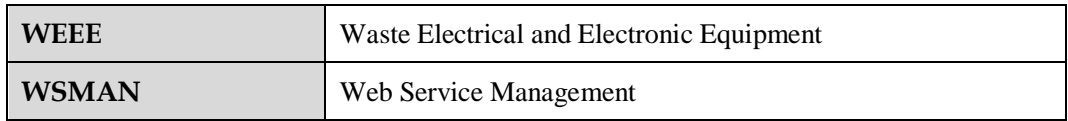